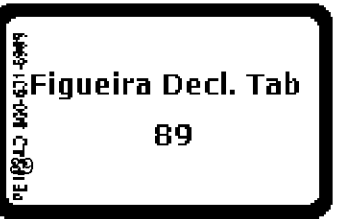

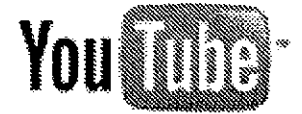

## You the Content Feed Specification

Table of Contents

# **Overview** Posting Content Feeds for YouTube Formatting Requirements Understanding the <yt:action> Element Sample XML Feed XML Tag Definitions for Content Feeds RSS Tags Tags Defined in the Yahoo! Media Schema Tags Defined in the YouTube Video Schema Understanding Status Reports for Uploaded Feeds Sample XML for Status Report XML Tag Definitions for Status Reports **Appendixes** Appendix A - Valid Categories for Video Content Appendix B - Protecting Copyrighted Material on YouTube Appendix C - Additional XML Feed Examples XML Examples for Movie Videos XML Examples for TV Videos

## OWNIEW

This document defines an XML feed format that allows YouTube's trusted content partners to create, update, replace and delete video content. You must use this feed format if you want to classify your videos as commercially licensed content classification that also allows you to include those videos under your revenue-sharing agreement with YouTube.

This document contains the following sections

- The Posting Content Feeds for YouTube section explains steps that you will need to complete before you will be able to post YouTube content feeds. This section then discusses the process by which YouTube will retrieve and process your files.
- The Formatting Requirements section explains encoding specifications for your uploaded videos in addition to formatting requirements for your XML feeds. This section also contains three subsections.
	- $\alpha$  The Understanding the  $\leq$ yt action Element section explains the different types of operations that you can request in your content feeds.
	- **The Sample XML Feed section demonstrates how a content feed would request these different operations.**
	- o The XML Tag Definitions section defines each XML tag that may appear in a YouTube content feed. YouTube content feeds are based on the RSS feed format and use several RSS tags. Feeds also incorporate elements defined in both the YouTube content schema and the Yahoo! Media RSS module.

Google proprietary and confidential. Concluded to the state of 30 second state of 30 second state of 30 second state of 30 second state of 30 second state of 30 second state of 30 second state of 30 second state of 30 seco

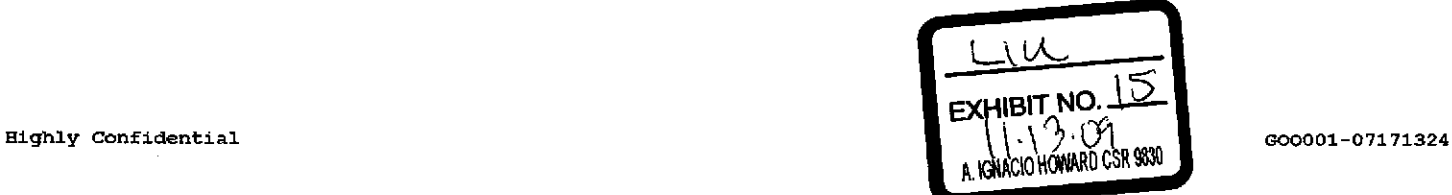

- . The Understanding Status Reports for Uploaded Feeds section discusses the reports that YouTube will post after processing your content feeds. These reports specify each action that YouTube takes on you8@da032and indicate whether each action is successful. This section contains two subsections.
	- o The Sample XML for Status Reports section provides a sample status report.
	- o The XML Tag Definitions for Status Reports section defines each XML tag that appears in YouTube status reports.
- The Appendixes provide additional information to help you to create your content feeds.
	- **Appendix A Valid Categories for Video Content defines the values that you may use for the <media:** category> tag in your content feeds.
	- o Appendix B Protecting Copyrighted Material on YouTube briefly explains some of the mechanisms that YouTube uses to ensure that user-submitted content does not infringe on our content partners' copyrights.
	- o Appendix C Additional XML Feed Examples provides additional examples that demonstrate usage of all of the XML tags that nay appear in your conlent feeds.

## **Rosting Content Feeds (or You Tube**

You will need to complete the following steps to be able to post content feeds to YouTube

- $\bullet~$  Create a YouTube account that will function as your partner admin account. You will specify this account in your feed, which will enable the account to update, replace or delete any videos that you have created.
- Provide your Technical Account Manager with an account name for your YouTube SFTP account. Your Technical Account Manager will confirm that your SFTP account has been created and provide you with the account password. In addition, you will need to exchange SSH keys to enable YouTube to access your feeds.

After completing these steps, you can begin posting video content for YouTube. You will need to prepare original video files as well as an XML feed containing metadata and options for each video. The following guidelnes explain file formatting requirements for both your video files and your XML feed. The Sample XML Feeds and XML Tag Definitions sections, which appear later in this document, explain the XML feed structure and define each of the elements that may<br>appear in your feeds.

## YouTube's Feed-Handling Process

When you are ready for YouTube to process your video files and your XML feeds, create a file named delivery.complete in the SFTP directory where those files are located. YouTube will then process files from that directory and any of its subdirectories..

The following steps explain how YouTube processes your files

- 1. After creating and posting your feeds and video files, you place a delivery.complete in the SFTP directory or directories where you have uploaded those files.
- 2. YouTube processes your files in its staging environment.
	- a. YouTube takes file hashes and audio fingerprints of each of your commercially licensed videos. This information is then stored in YouTube's reference databases. When other users upload new videos, their video files will be compared to those hashes and audio fingerprints in an effort to prevent the uploading of unauthorized copies of your copyright-protected content. Note: The <vtugc> tag in your XML feeds allows you to specify for each video what YouTube should do if another user uploads a video matching your content.

Google proprietary and confidential. Continues are all the 30 of 30

- b. YouTube pushes your video files and metadata to its production servers. Each video will be made available based on the start time you have designated for that video in your XML feed.AJ po0Bave not specified a starting time for the video, the video will be visible to YouTube users as soon as the push process is complete. Note: We recommend that you deliver video files and metadata one to two weeks before you would like your videos to be publicly released. Even though videos will normally be pushed to You Tube's production site within hours of your posting your feed, providing your data in advance allows you more confrol over the time that your video content becomes visible to YouTube users.
- 3. After processing each XML feed, YouTube will post a status report detailing the actions taken for each item in that feed. The report will be named status-xml-filename, where xml-filename is the filename of your XML feed. The status report will be placed on YouTube's SFTP server in the same directory as the feed.

The diagram below illustrates this process. The numbers in the diagram correspond to the numbered steps in the list abova

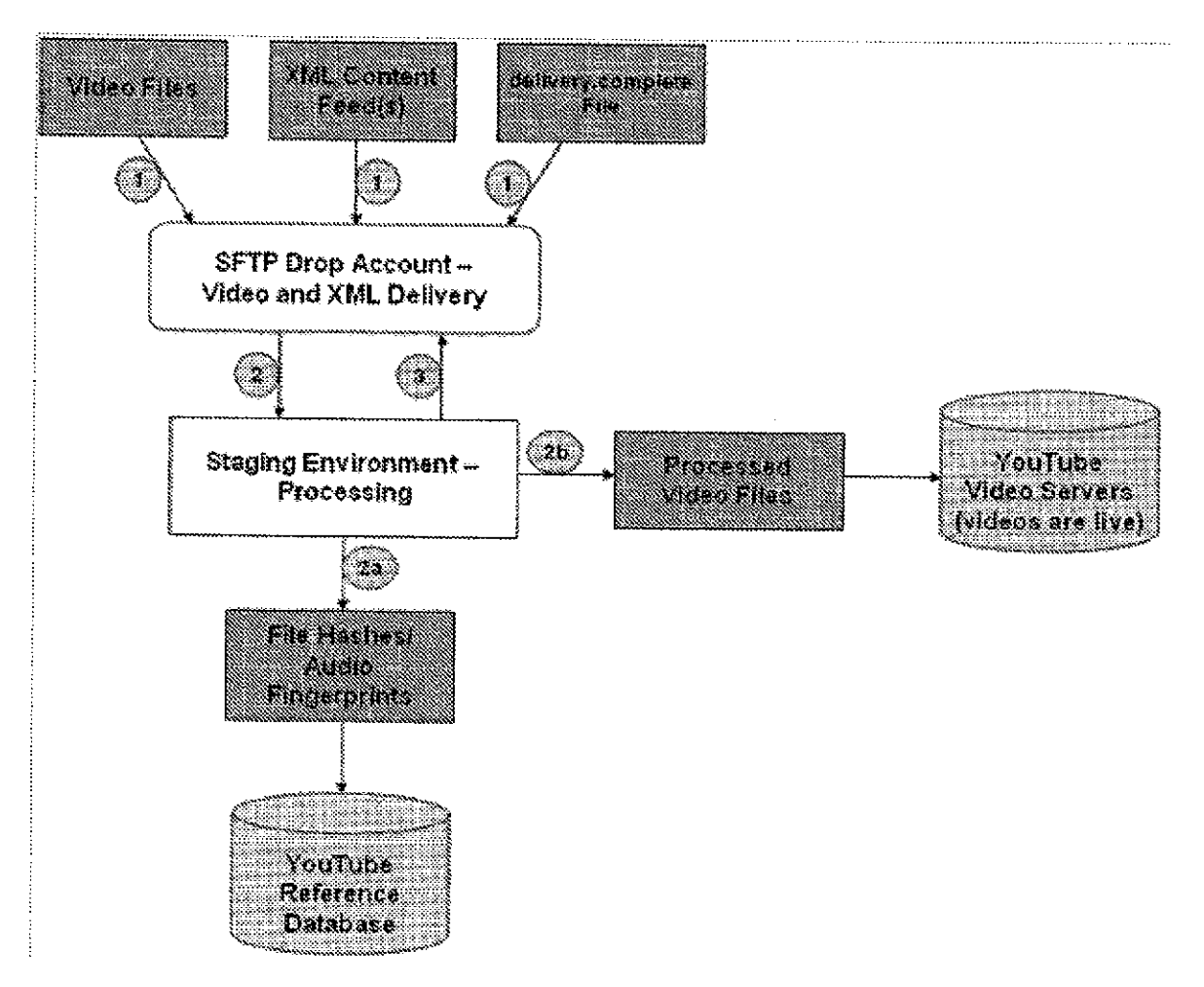

Google proprietary and confidential. Coogle and  $30$  of 30

## **Romann Aramento**

## Formatting Requirements for Uploaded Videos

- You must deliver original, commercially licensed video files to YouTube. We encourage you to encode your videos according to the specifications below, which are optimal for playback on YouTube. If you are unable to encode your videos using these specifications. YouTube will still accept your video format and will re-encode your video files to these specifications. However, please note that this re-encoding process may affect the quality of your videos.
	- o Video format Flash 7 .flv (SQV 3 codec)
	- $\circ$  Video Bitrate 256kbps (kilobits per second)
	- Framerate <sup>30</sup> frames per second
	- $\circ$  Resolution 320x240
	- $\circ$  Audio format .mp3 (22 kHz sampling)
	- Audio Bitrate -64 kbps
- You must follow a recognizable naming convention for individual video files. You will need to reference video file names in your XML feeds.
- Video files must be 100MB or smaller.
- You may compress video files using the .zip format. Please note that the 100MB size restriction applies to the uncompressed video file.

## Formatting Requirements for XML Feeds

Certain characters must be escaped when included as values in XML tags. Please ensure that your XML processer converts these characters into the appropriate escaped entity. If you do not escape these characters correctly, your feed may not be valid. The XML Standard documents these characters, which are reproduced in the table below

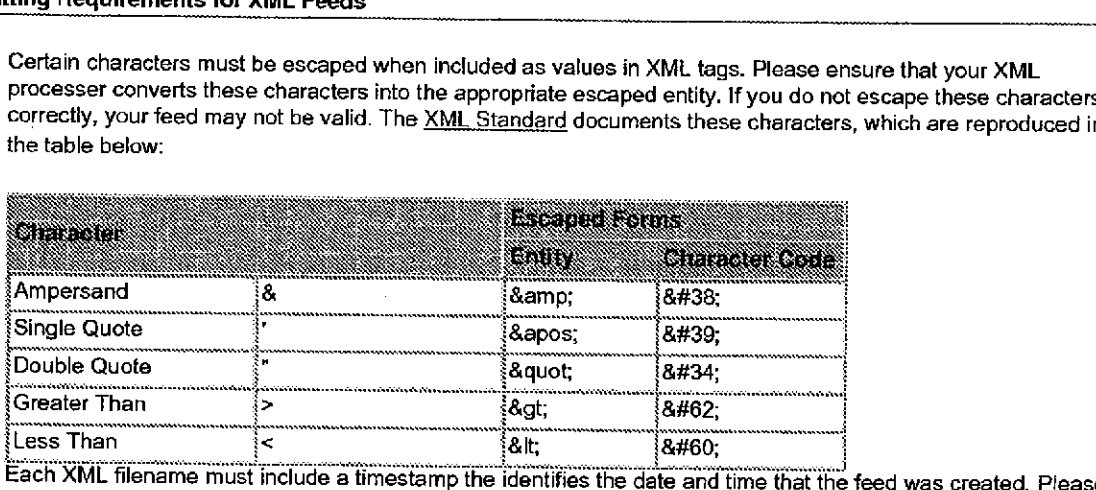

- use the format YYYY-MM-DD-HHMM for these timestamps e.g. yt\_metadata\_2006-12-30-1500.xml.
- You can compress XML feeds using the .zlp format.

## Understanding the executions Element

Your content feeds instruct VouTube to execute any of the folowing operations for each video included in the feed in your feed, the syttaction at ag specifies the type of action that YouTube should take for each video.

 $\bullet$  The Insert action indicates that you are providing metadata for a new video. When you insert a video, YouTube will create a new video resource and assign a video id to the video. The status report that YouTube posts for your feed will specify this new video id.

Google proprietary and confidential. Confidential and  $4$  of 30

- The Update action indicates that you are modifying the metadata for a new video but that youggengot changing the video content itself. For each update action, your feed will identify the video id for the video you are updating as well as any metadata fields that you are changing. You may omit any data fields that are not changing. Note: If an update includes the <media:content> tag, the value of that tag's url attribute must be empty.
- The Delete action removes an existing video from YouTube. For each delete action, your feed will identify the video id for the video you are deleting.
- . The Replace action deletes an existing video and inserts a different video in its place. This action allows you to update the metadata *and* the content for a video. However, when you replace a video, you must provide a complete set of metadata for that video rather than just providing the metadata fields that are changing.

#### Sample XMillifford

The XML samples below demonstrate how you would insert, update, replace or delete videos in YouTube content feeds. The feed below contains four items, each of which demonstrates the XML structure for a different feed action. (The different possible actions are discussed in the Understanding the <yt:action> Element section.)

Note: The example for updating a video also does not include a complete set of optional tags. In addition, the XML samples below are all for music videos. Appendix C contains additional XML samples for movie videos and TV videos. The examples for updating movie and TV videos do include a complete set of optional tags.

```
<? xml version="1.0" encoding="UTF-8"?>
<rss version="2.0"
  xmlns: media="http://search.yahoo.com/mrss"
  xmlns:yt="http://www.youtube.com/schemas/yt/0.2">
  <channe1>
    <vt:notification email>sandy@example.com, ben@example.com</yt:
notification_email
    <yt.account>
      <vt:username>happypartner</yt:username>
      <yt:password>thec0wg0esm00</yt:password>
    \langleyt:account>
    %item><br>\t<u>riaction</u>>Insert</yt:action>
      <yt:account>
        <yt:username>little6pac</yt:username>
        <yt:password>yrdnual</yt:password>
      /yt accounL
      <media:title>Doin' Laundry with my Mom.</media:title>
      <media: content url="file://987654321.avi" fileSize="1323320">
        <media: description type="plain">
        Little 6-pac relives his childhood.<br></media:description>
        <media:keywords>little, 6-pac, laundry, mom</media:keywords>
        <media:category>Music</media:category>
        <mediatrating scheme="urn:simple">adult</media:rating>
        media: restriction relationship="deny" type="country"><br>fr it
        </media:restriction>
```
Google proprietary and confidential. Contact the state of 30 Sof 30

```
</media:content>
  <yt:date_recorded>2005-08-01</yt:date_recorded>
                                                             89-0006
  <yt:language>en</yt:language>
  <vt:location>
    <yt:country>US</yt:country>
    <yt:zip code>10047</yt:zip_code>
    <yt:location_text>My mothers kitchen</yt:location_text>
  </yt:location>
  <yt:community>
    <yt:allow_comments>Always</yt:allow_comments>
    <yt:allow_responses>Never</yt:allow_responses>
    <yt:allow ratings>false</yt:allow_ratings>
  </yt:community>
  <vt:policy>
      <yt:commercial>share</yt:commercial>
      <yt:ugc>share</yt:ugc>
  </yt:policy>
  <yt:music_metadata>
    <yt:isrc>USLE10673202</yt:isrc>
    <yt:grid>A10302300042344407</yt:grid>
    <yt:custom_id>000ABC123XYZ</yt:custom_id>
    <yt:artist>Lil' 6-pac</yt:artist>
    <yt:song>Doin' Laundry with my Mom.</yt:song>
    <vt:album>Bein' Lil' in NY</yt:album>
    <yt:label>Mama's Boy Records</yt:label>
  </yt:music_metadata>
</item>
<item>
  <yt:action>Update</yt:action>
  <yt:video_id>asd92n30</yt:video_id>
  <media:title>Twinkle, Twinkle Little Star</media:title>
  <media:content_url="">
    <media:keywords>twinkle, star, placido, pavarotti</media:keywords>
  </media:content>
  <yt:date_recorded>2002-05-24</yt:date_recorded>
  <yt:community>
    <yt:allow comments>Always</yt:allow_comments>
  </yt:community>
  <yt:music_metadata>
    <yt:label>Kid Songs Inc.</yt:label>
  </yt:music_metadata>
\frac{1}{\text{item}}<item>
  <yt:action>Replace</yt:action>
  <yt:video_id>kd092kj48</yt:video_id>
  <yt:account>
    <yt:username>farmrb0b</yt:username>
    <yt:password>sh33ptun3s!</yt:password>
```

```
</yt:account>
```

```
<media:title>1812 Sheep</media:title>
    <media:content url="file://1812_sheep.avi" fileSize="1323820007
      <media:description type="plain">
        Sheep bleat the 1812 Overture.
      </media:description>
      <media: keywords>1812, overture, sheep</media: keywords>
      <media:category>Music</media:category>
      <media:rating scheme="urn:simple">nonadult</media:rating>
    </media:content>
    <yt:date_recorded>2004-10-18</yt:date_recorded>
    <yt:language>en</yt:language>
    <vt:location>
      <yt:country>US</yt:country>
      <yt:location text>Farmer Bob's farm.</yt:location_text>
    </yt:location>
    <yt:community>
      <yt:allow comments>Always</yt:allow_comments>
      <vt:allow responses>Always</yt:allow_responses>
      <yt:allow_ratings>false</yt:allow_ratings>
    </yt:community>
    <yt:policy>
        <yt:commercial>share</yt:commercial>
        <yt:ugc>share</yt:ugc>
    </vt:policy>
    <vt:music metadata>
      <yt:isrc>USPD10267302</yt:isrc>
      <yt:grid>A10202301032445467</yt:grid>
      <yt:custom_id>000ABC123XYZ</yt:custom_id>
      <yt:artist>Farmer Bob's Sheep</yt:artist>
      <yt:song>1812 Overture</yt:song>
      <yt:album>Farm Animal Classics</yt:album>
      <yt:label>Mad Cow Productions</yt:label>
    </yt:music_metadata>
  \langle/item>
  <item>
    <yt:action>Delete</yt:action>
    <vt:video_id>z84kf03j5q</yt:video_id>
 \langle/item\rangle</channel>
```
 $\langle$ /rss>

Google proprietary and confidential.

# XMC Tag Definitions for content Feeds

YouTube content feeds use tags from three XML schemas. The table below identifies the different schemas used in content feeds, the namespace prefix associated with each response, and the namespace URL for each schema.

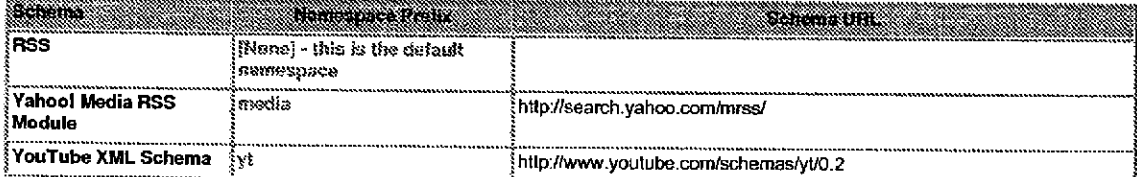

The following sections define the XML tags that appear in YouTube content feeds. Each section corresponds to an XML schema, and the tags in that section are listed alphabetically.

## **RSS Tags**

Tags Defined in the Yahoo! Media Schema

Tags Defined in the YouTube Video Schema

Understanding Status Reports for Uploaded Feeds

Sample XML for Status Report

MLTag Delinilior.s for Status Reports

Certain symbols may be displayed next to some subtags in the definitions below. These symbols, and their meanings, are:

 $? =$  optional subtag

 $*$  = zero or more instances of the subtag

 $+$  = one or more instances of the subtag

|= Boolean OR

## **RSS Tags**

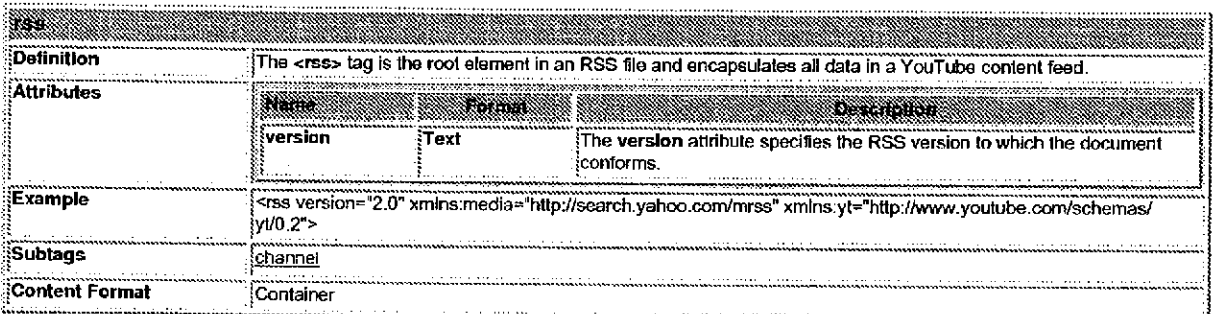

Google proprietary and confidential. Confidential and  $8 \text{ of } 30$ 

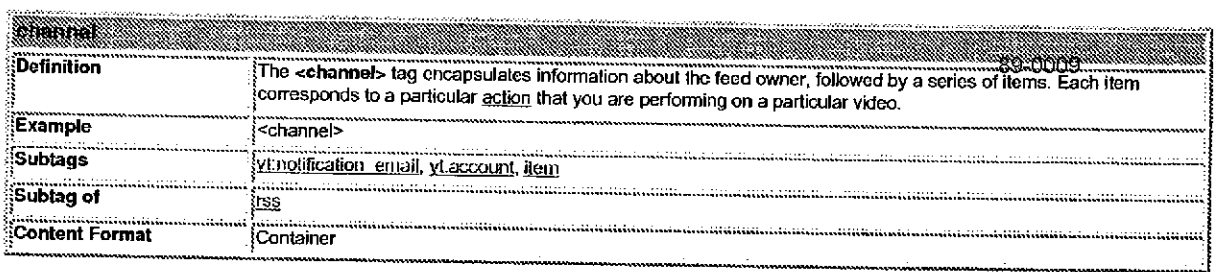

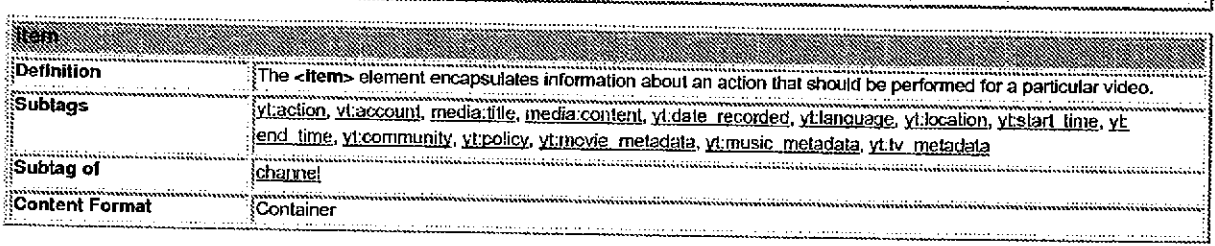

# Tags Defined in the Yahoo! Media Schema

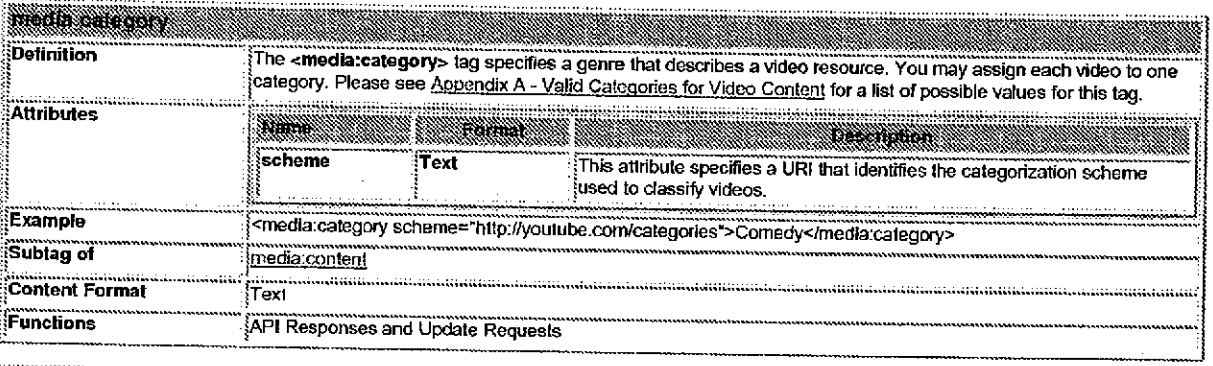

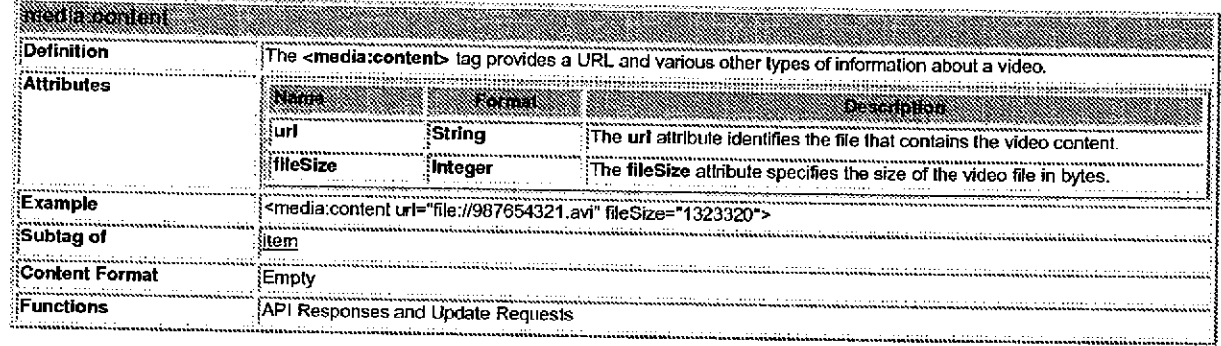

Google proprietary and confidential.

 $\blacksquare$ 

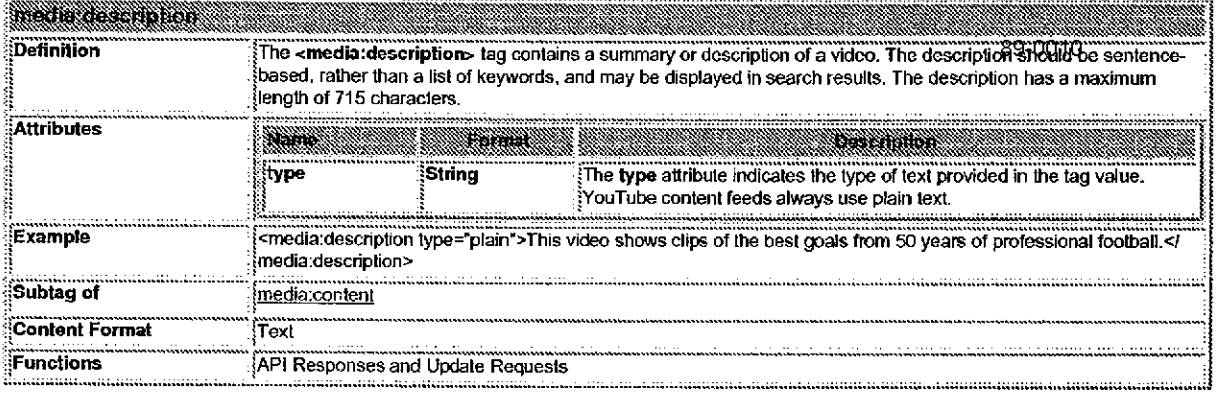

 $\ddot{\phantom{a}}$ 

 $\mathcal{A}^{\mathcal{A}}_{\mathcal{A}}$  and  $\mathcal{A}^{\mathcal{A}}_{\mathcal{A}}$ 

 $\mathcal{O}(n)$  , and  $\mathcal{O}(n)$ 

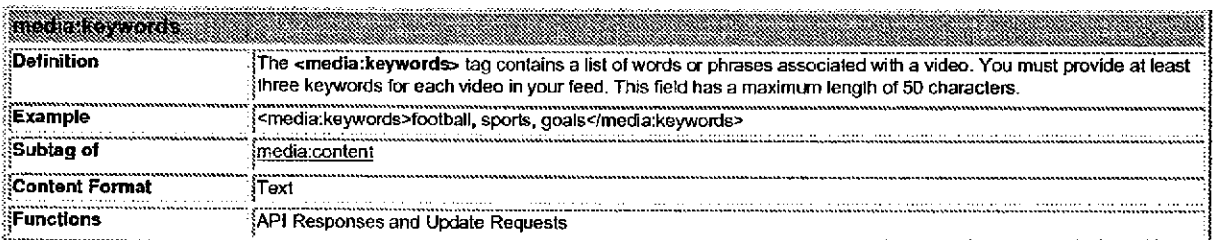

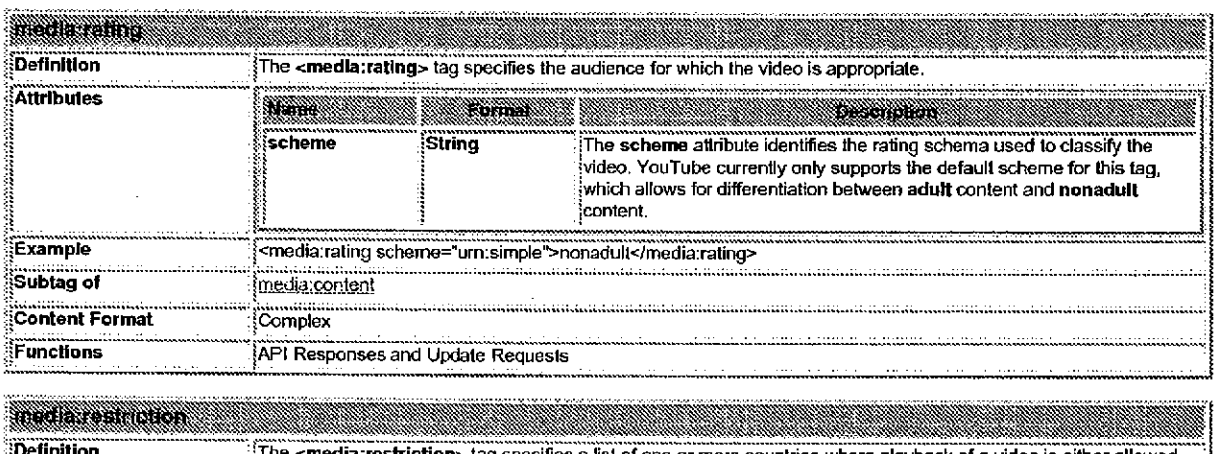

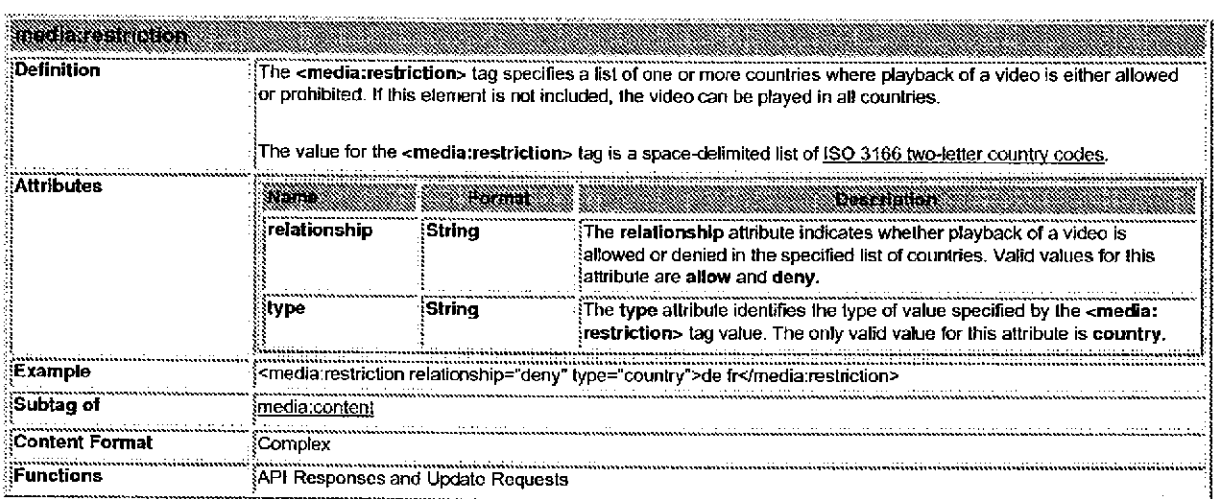

Google proprietary and confidential. 10 of 30

 $\sim$ 

 $\bar{\gamma}$ 

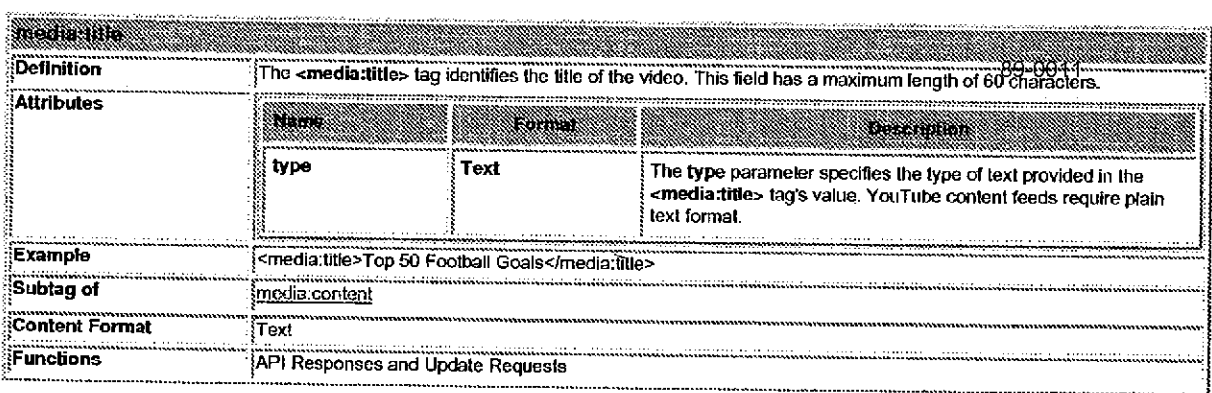

# Tags Defined in the VouTube Video Schema

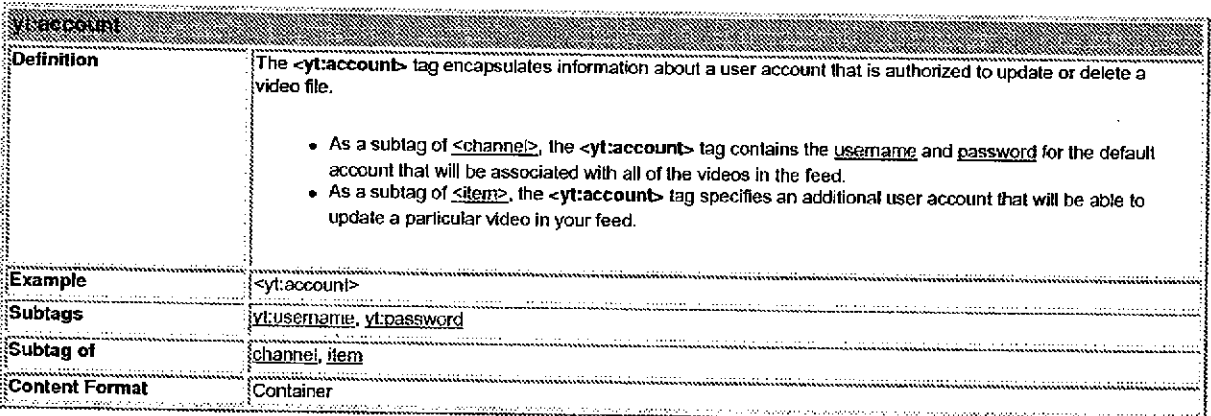

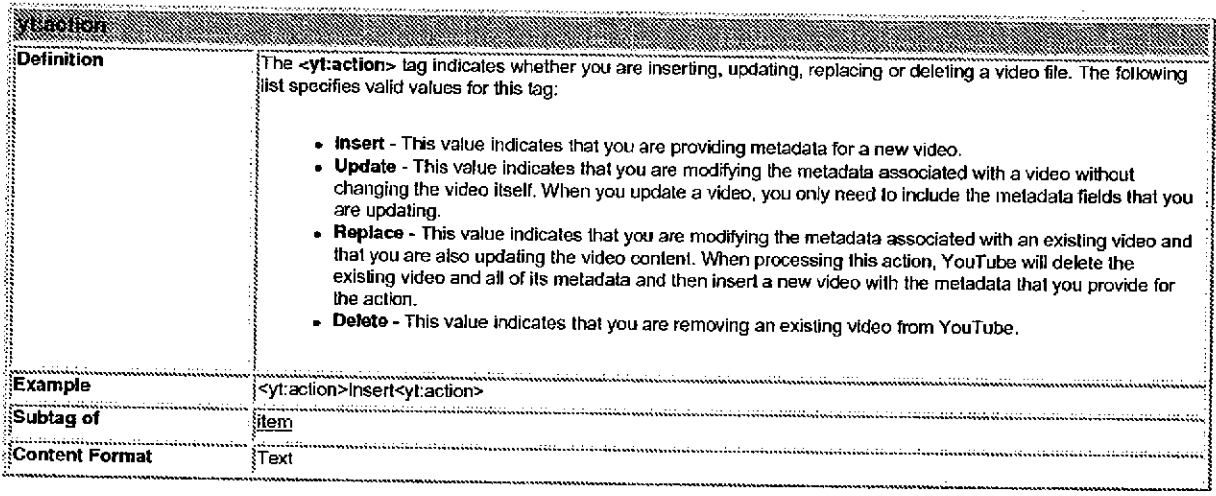

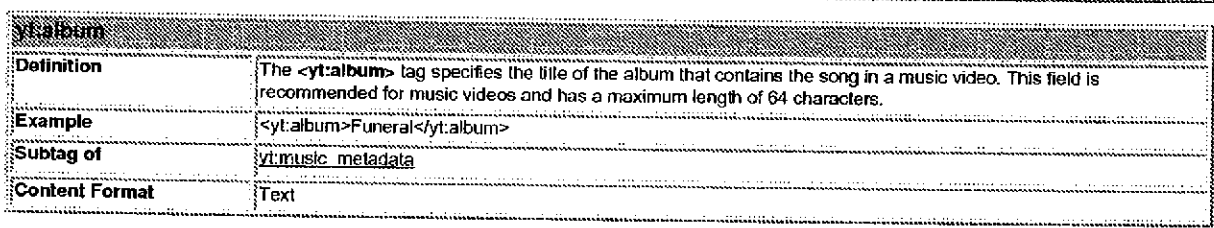

Google proprietary and confidential. In the state of 30 set of 30 set of 30 set of 30 set of 30 set of 30 set of 30 set of 30 set of 30 set of 30 set of 30 set of 30 set of 30 set of 30 set of 30 set of 30 set of 30 set of

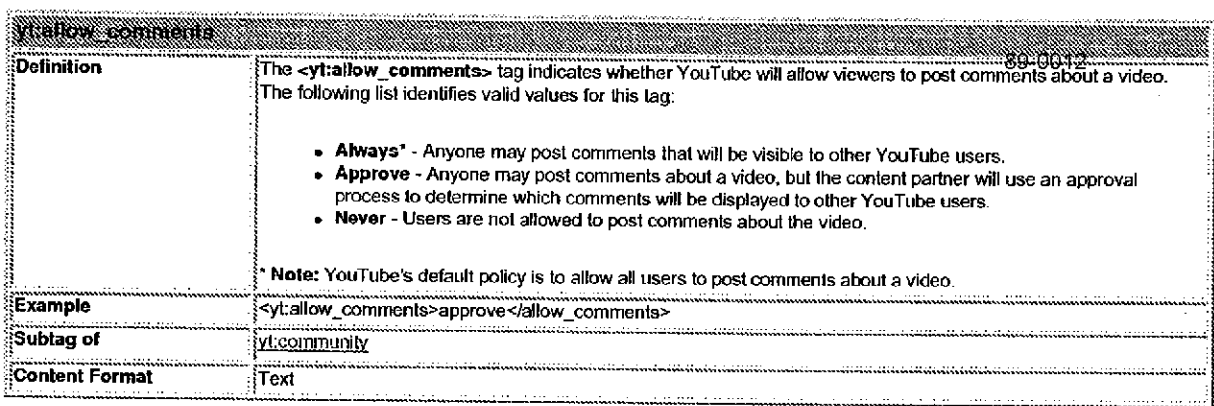

 $\langle \cdot \rangle$ 

 $\sim 10^{11}$ 

 $\sim 200$  km s  $^{-1}$ 

 $\sim 3\%$  .

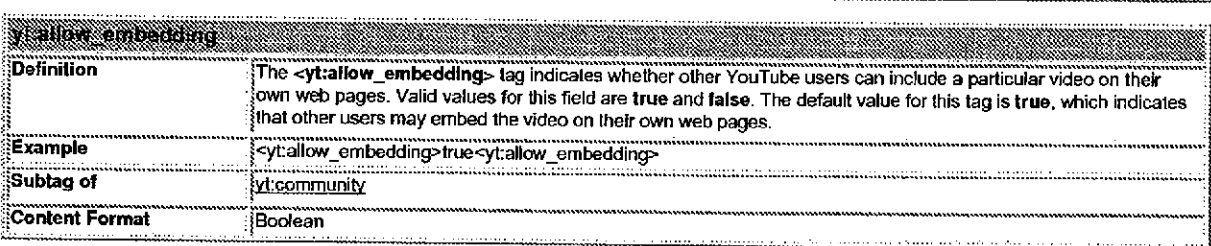

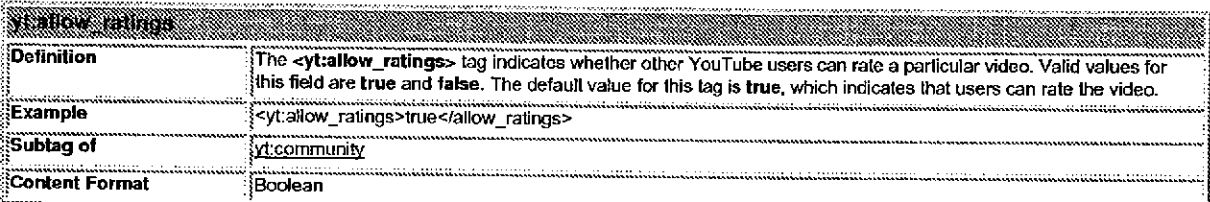

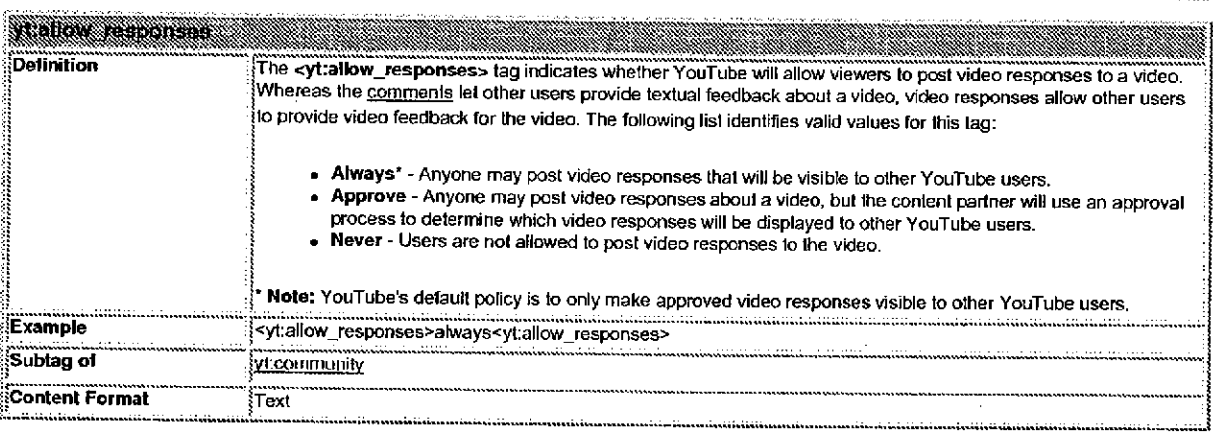

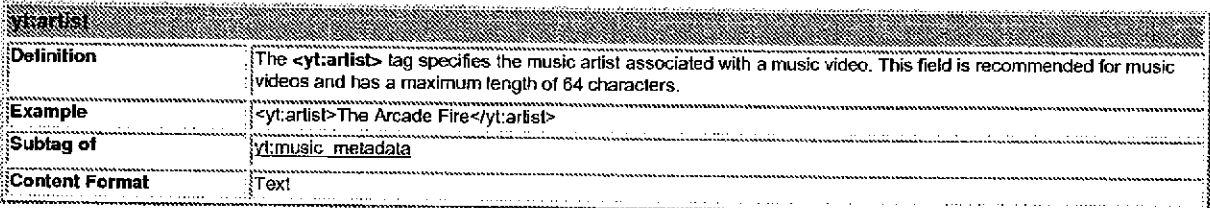

Google proprietary and confidential.

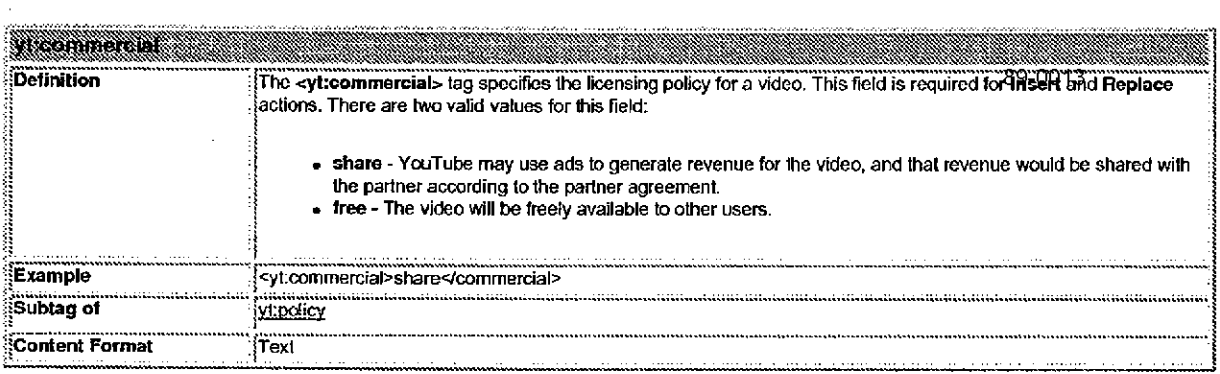

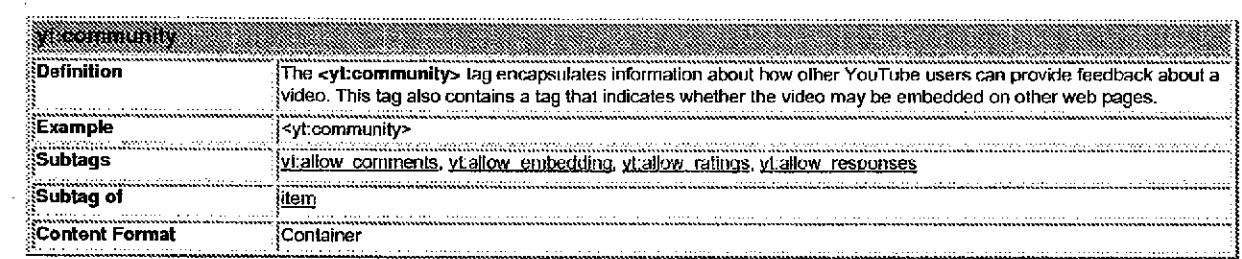

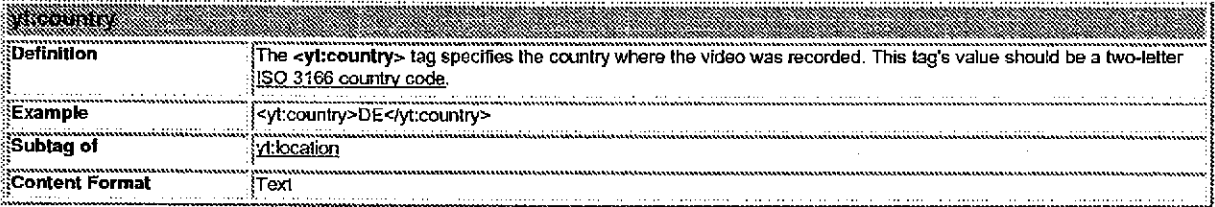

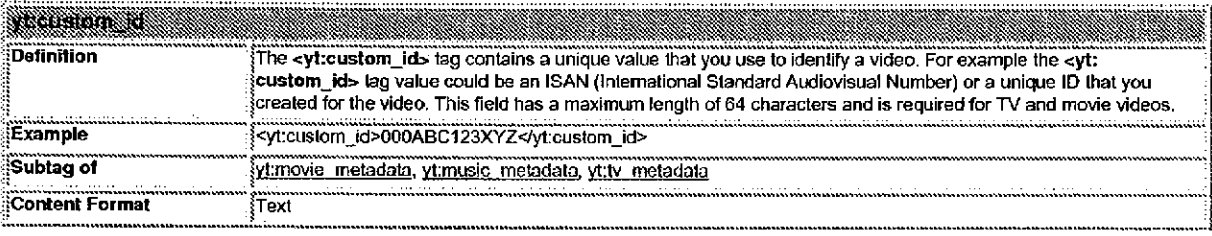

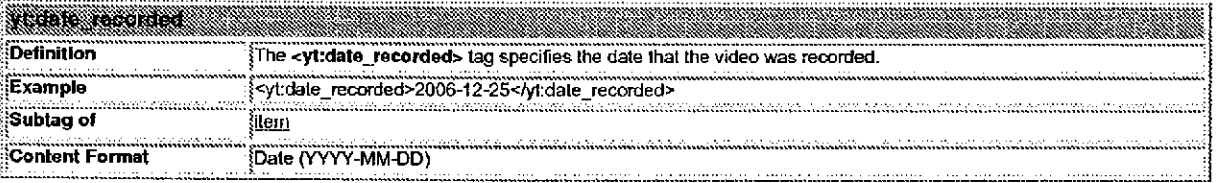

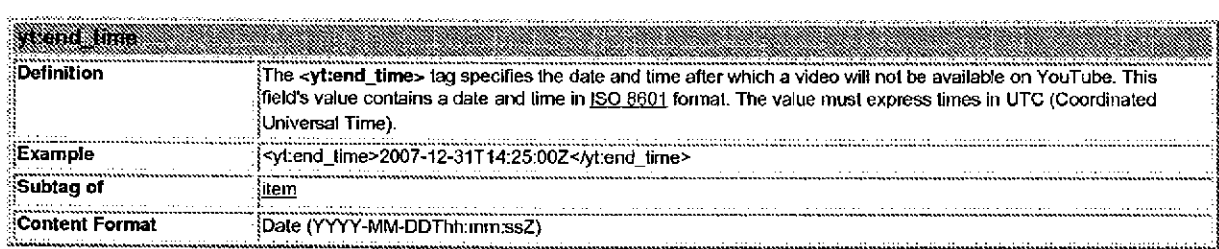

13 of 30

 $\epsilon$ 

 $\mathcal{L}$ 

 $\sim$ 

 $\sim$ 

 $\bar{\mathcal{A}}$ 

 $\sim$ 

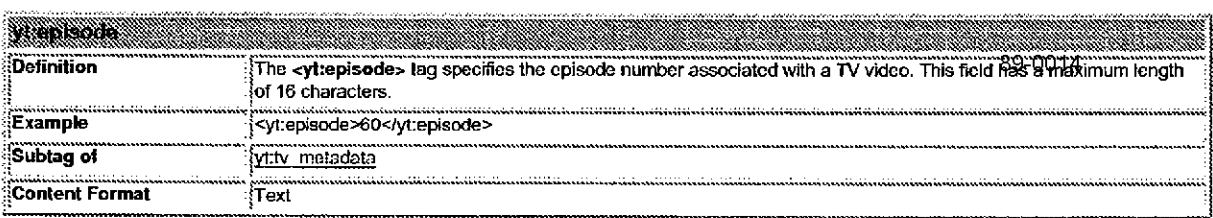

 $\ddot{\phantom{a}}$ 

## **VENTILE TILLE EN DE STATE DE L'ANNO DE L'ANNO DE L'ANNO DE L'ANNO DE L'ANNO DEL CALLET DE L'ANNO DELLA CALLET**

.<br>The control of the computer section of the computer computer section of the control of the computer section of

 $\bar{z}$  $\sim$ 

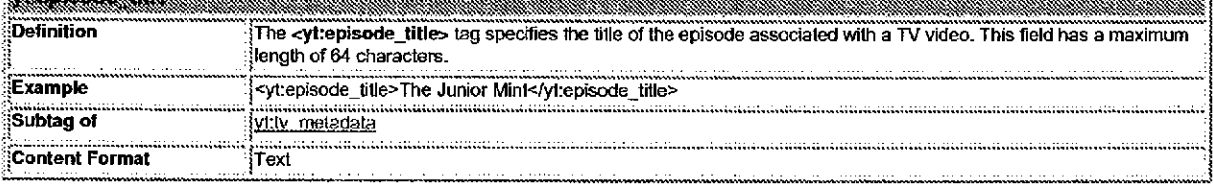

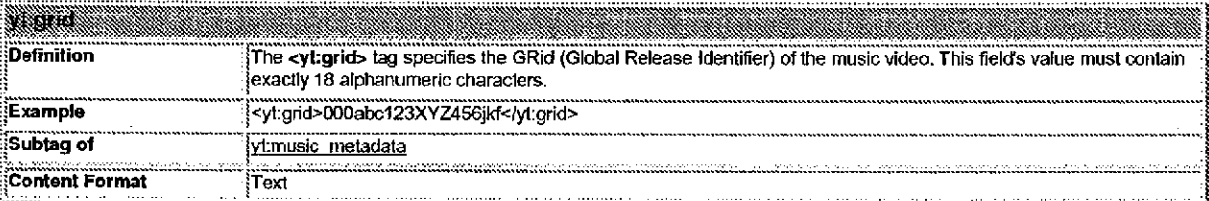

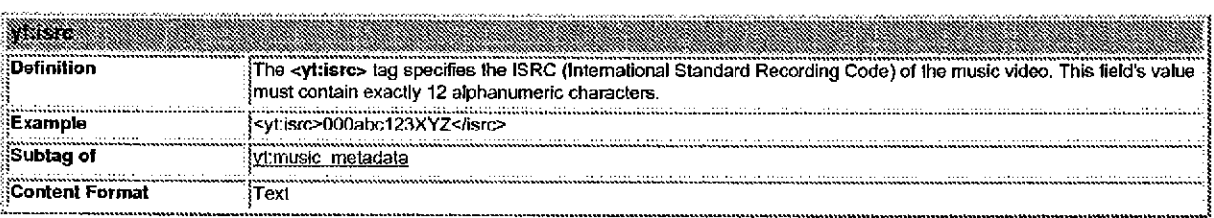

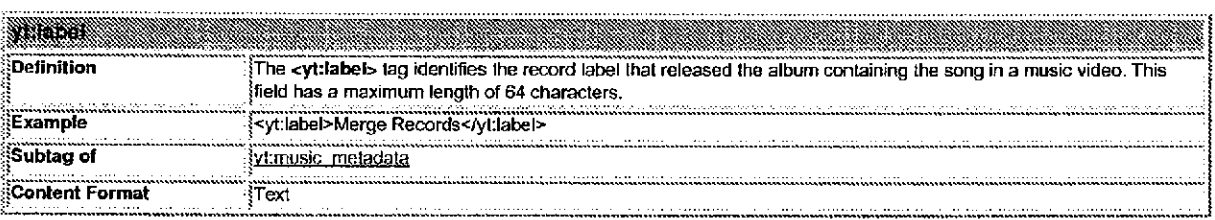

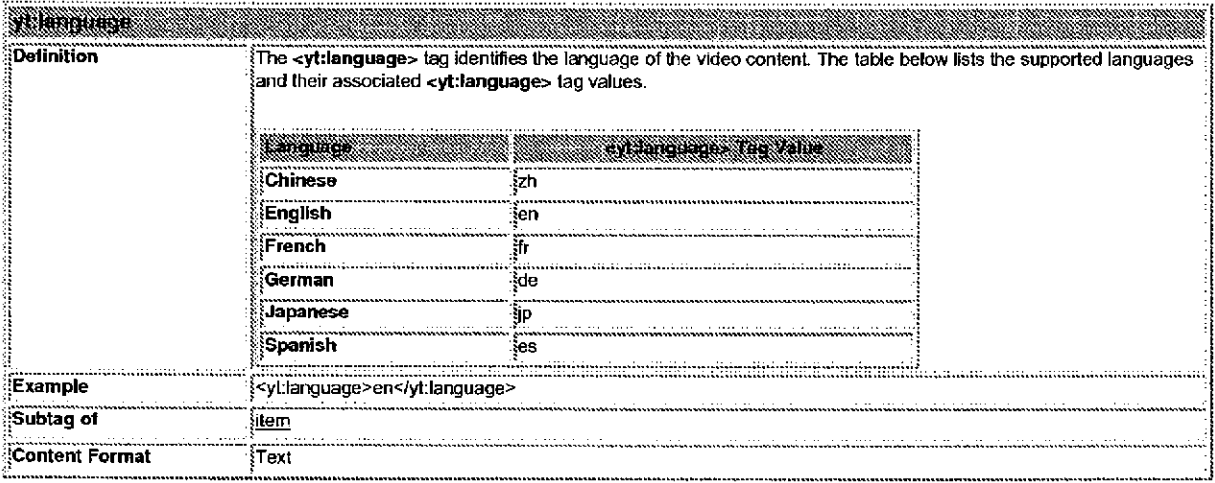

Google proprietary and confidential.

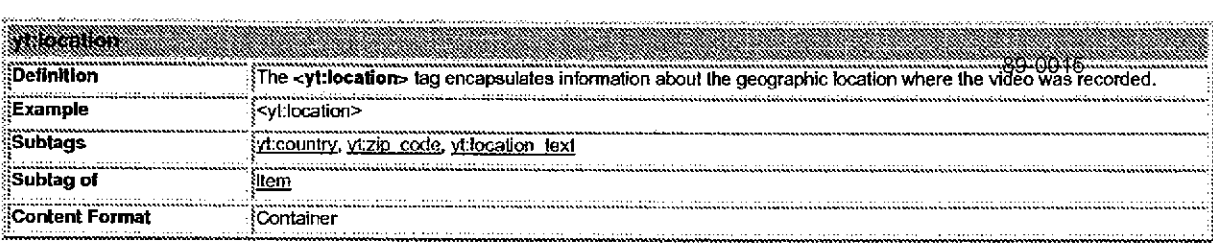

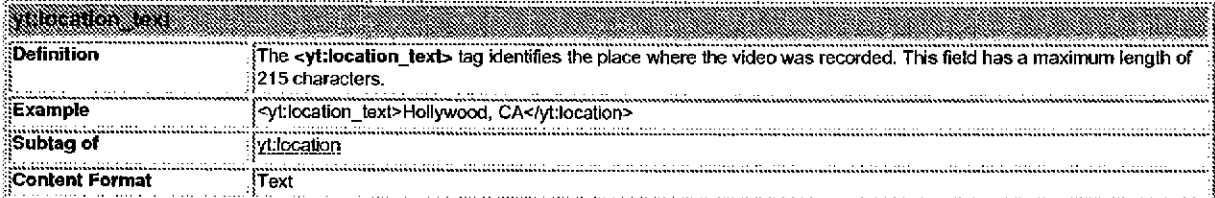

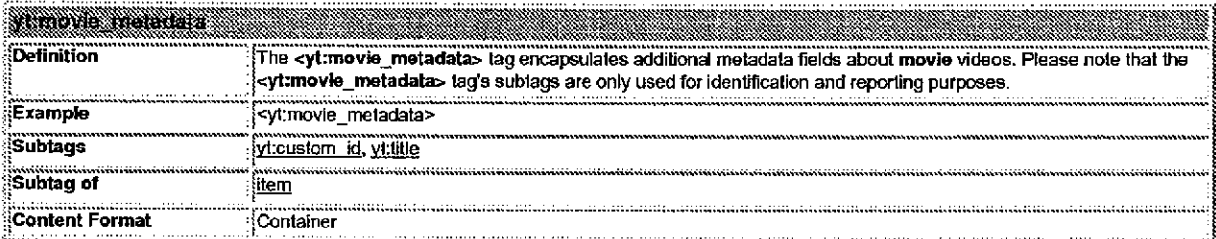

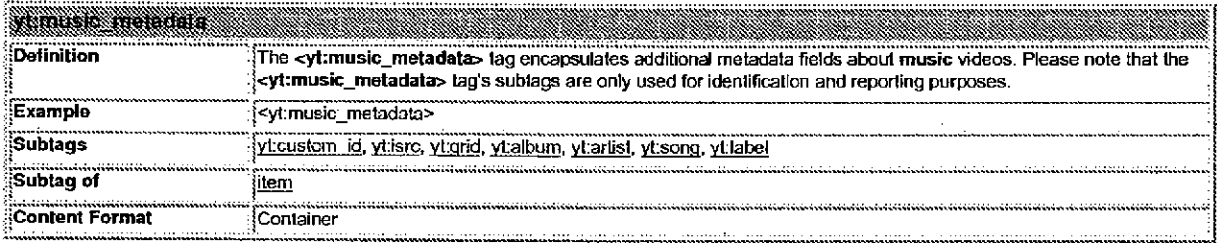

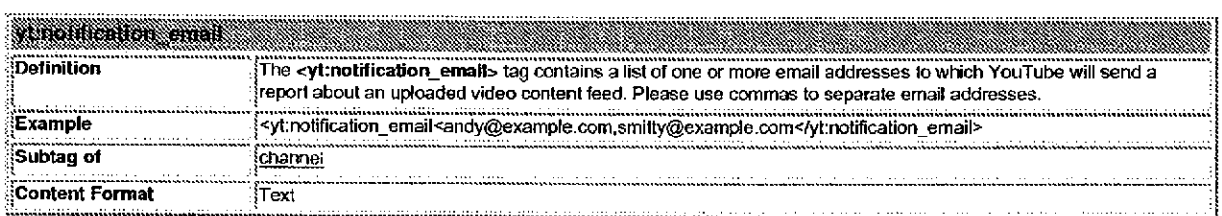

15 of 30

 $\epsilon_{\rm f}$ 

т.  $\bar{\alpha}$   $\sim$   $\sim$ 

 $\sim$  $\sim$  т,

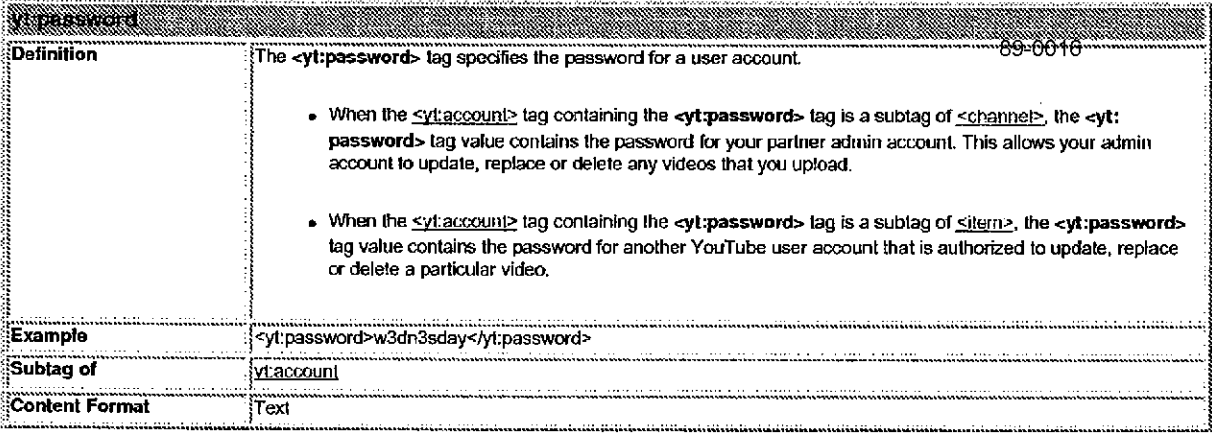

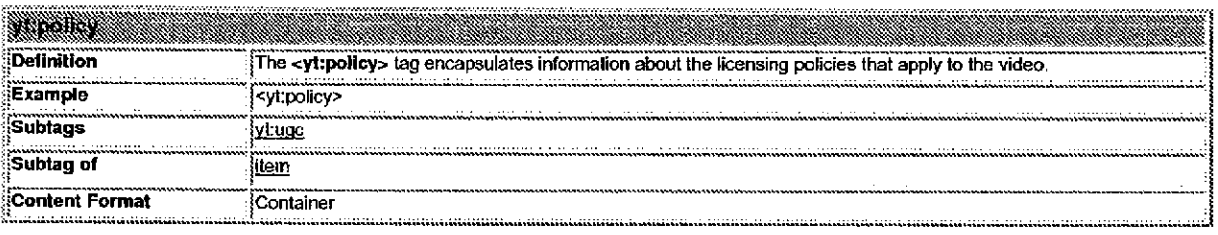

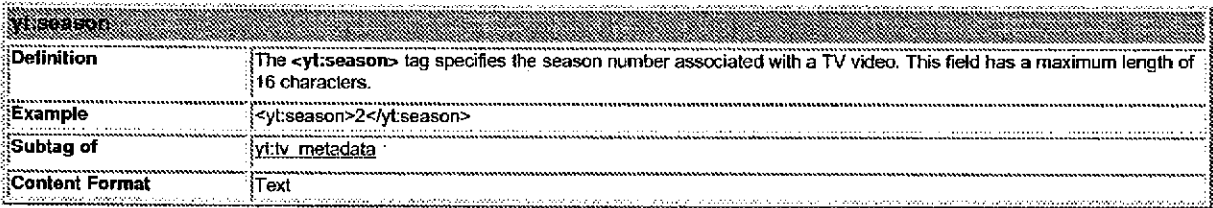

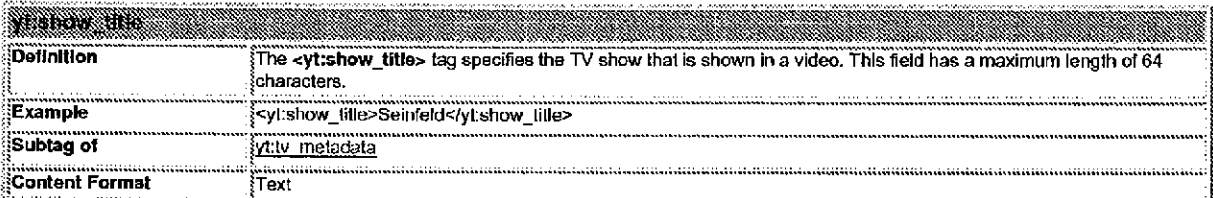

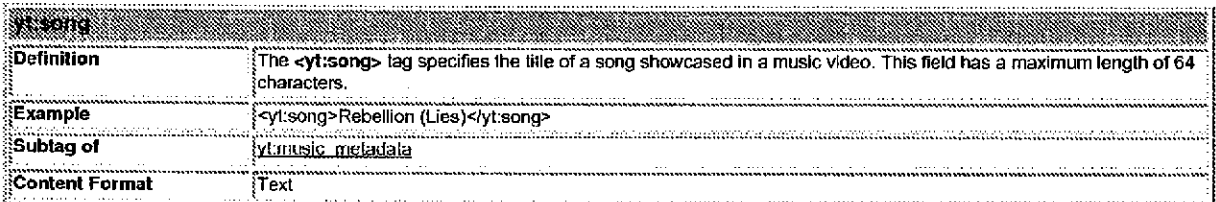

16 of 30

 $\mathcal{A}^{\prime}=\mathcal{A}$ 

 $\sim$ 

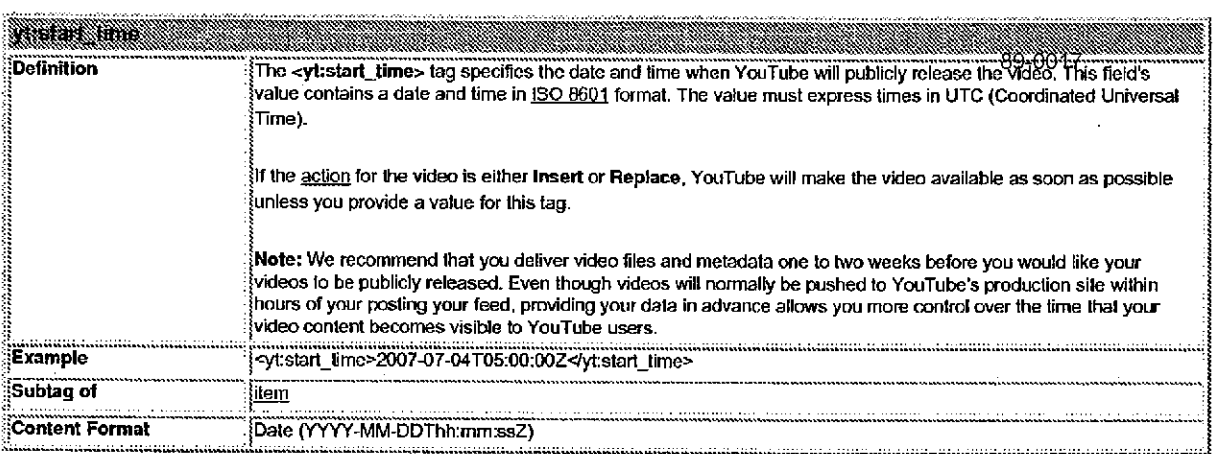

 $\mathcal{A}$ 

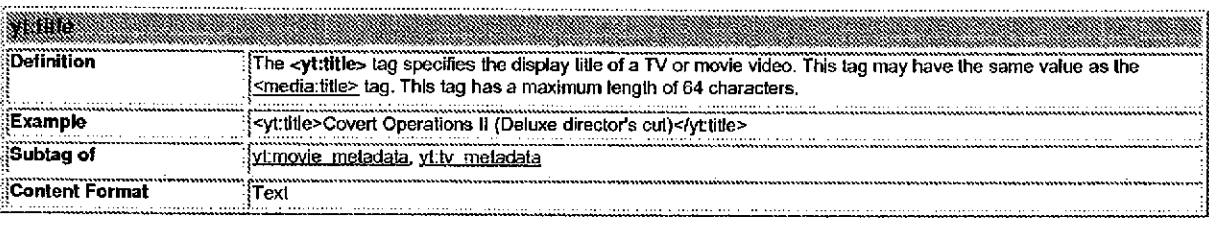

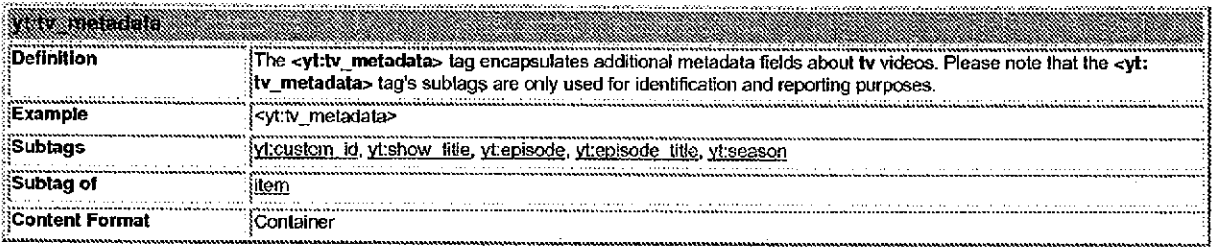

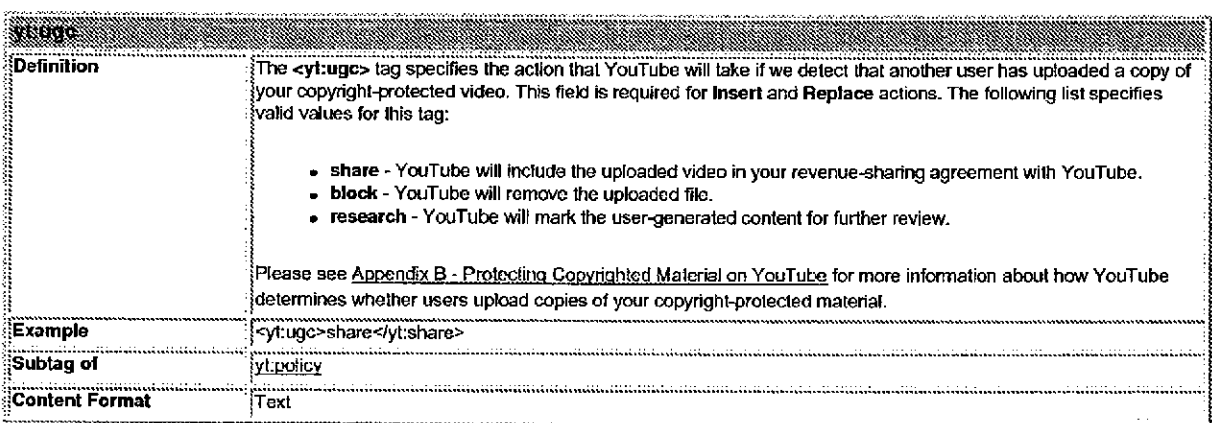

Google proprietary and confidential. 17 of 30

 $\langle \cdot \rangle$  $\sim$ 

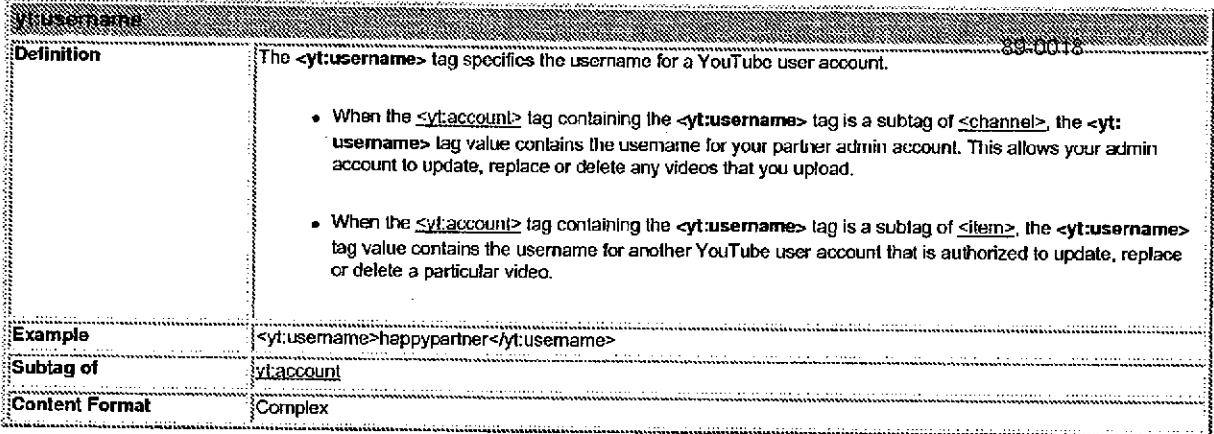

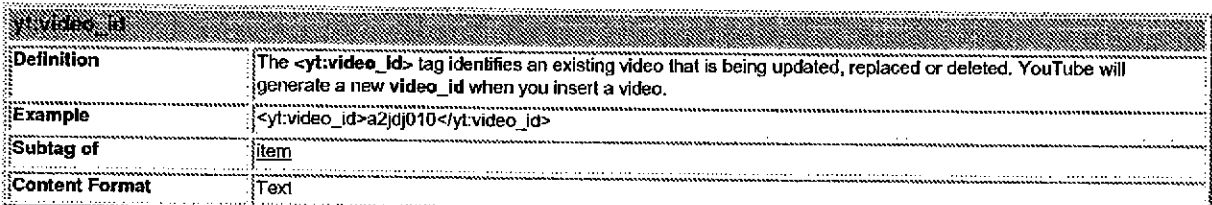

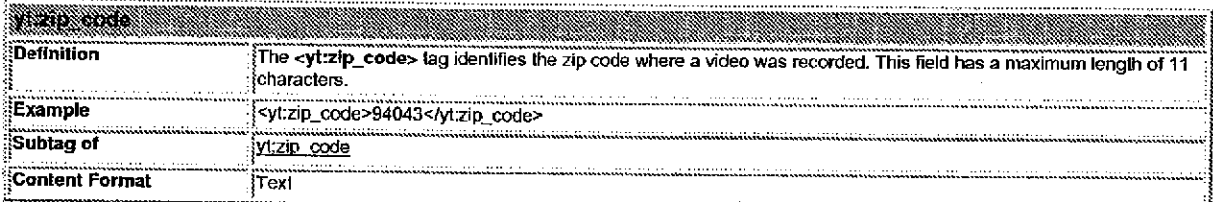

# Understanding Status Reports for Unionweal Paerle

As noted in the Feed Processing section, after processing each of your XML feeds, YouTube will post a status report detailing the actions taken for each item in that feed. The report will be named status-xmMiiename, where xmMiilename is the filename of your XML feed. The status report will be placed on YouTube's SFTP server in the same directory as the feed.

The channel status tag is the root XML element in a status report. This tag, in turn, contains one or more sitem status> tags for each item in your feed. For example, update and delete actions each yield one sitem status> tag in status reports. Insert actions produce three sitem status> tags, which correspond to the process of retrieving the video, assigning ownership of the video and verifying the submission. Finally, replace actions produce four <u><item\_status></u> tags, one for deleting the old video and three for inserting the new video.

If YouTube successfully executes the action that you request in your feed, the sitem status> tag will contain a sstatus> tag with the value Success. If YouTube does not successfully execute the action that you request in your feed, the sitem status tag will contain a sstatus tag with the value Failure and a sstatus detail tag that contains additional information about the reason that the operation failed.

Note: YouTube will assign a video ID to each new video that you insert. The status report will specify this ID, and you will need to provide the video ID in later requests to update, replace or delete that video.

Google proprietary and confidential is a metal of 30 model of 30 model in the 18 of 30

**STORY OR SKIP DIRECTOR** 

The XML sample below shows the structure of the status reports that YouTube will return when you post a content feed. The status report contains entries for five feed items. However, as discussed in the previous section, each item in a content feed may yield one or more sitem status tags. In the XML below, there are comments to indicate the separation of sitem status> lags for different feed items. The first entry indicates that a request to insert a video failed; the remaining four entries indicate that requests to insert, update, replace and delete videos were successful. The examples use the following syntax

 $\langle$ -- Status for successful replace action begins here -->

Note: These comments will not appear in an actual status report.

The first entry indicates that a request to insert a video failed; the remaining four entries indicate that requests to insert, update, replace and delete videos were successful.

```
<? xml version="1.0" encoding="UTF-8"?>
<channel_status version="1">
  <timestamp>1162434848.49</timestamp>
   \le!- Status for failed insert action begins here \rightarrow<item status version="1">
    <timestamp>1162434262</timestamp>
    <action>
      <command>Submit</command>
      <description>Submit a new video</description>
      <status>Failure</status>
      <status detail>Can't find video file</status_detail>
    </action>
    <video file>co2_file. mov</video_file>
    <custom_id>000ABC123XYZ</custom_id>
    <title>Covert Operations II</title>
  /item_status
  \leq - Status for successful insert action begins here \Rightarrow<item status version="1">
    <timestamp>1162434262</timestamp>
    action
      <command>Submit</command>
      <description>Submit a new video</description>
      <status>Success</status>
    c/action
    <wideo_file>co2_file.mov</video_file>
    <custom_id>000ABC123XYZ</custom_id>
    <title>Covert Operations II</title>
  </item_status>
  <item status version="1">
    <timestamp>1162434288</timestamp>
    <action>
```
Google proprietary and confidential. 19 of 30

```
<command>Claim</command>
    <description>Claim video ownership</description> 89-0020
    <status>Success</status>
  \alphaaction>
  <video_id>BDNKT4eh4JM</video_id>
  <custom_id>000ABC123XYZ</custom_id>
  <title>Covert Operations TI</title>
</item_status>
<item status version="1">
 <timestamp>1162434698</timestamp>
 <action>
    <command>Verify</command>
    <description>Verify video submission</description>
    <status>Success</status>
```

```
</action>
<video_id>BDNKT4eh4JM</video_id>
<custom_id>000ABC123XYZ</custom_id>
```

```
<title>Covert Operations II</title>
```

```
</item_status>
```
# Status for successful update action begins here --

```
<item_status version="1">
  <timestamp>1162434258</timestamp>
  <action>
     <command>Update</command>
     <description>Update a video</description>
     <status>Success</status>
  </action>
  <video id>a2jd010</video id>
  <title>Extreme Knitting with Granny Jones</title>
</item_status>
```

```
<!-- Status for successful replace action begins here -->
```

```
<item status version="1">
   <timestamp>1162434258</timestamp>
   <action>
     <command>Delete</command>
     <description>Delete a video</description>
     <status>Success</status>
   \langleaction>
   <wideo_id>asd92n30</video_id>
   <isrc>USREV0124523</isrc>
   <custom_id>2307411</custom_id>
   <title>WOOHOO</title>
</item_status>
<item_status version="1">
```

```
<timestamp>1162434262</timestamp>
action
  <command>Submit</command>
```
Google proprietary and confidential. 20 of 30

```
<description>Submit a new video</description>
     <status>Success</status> 89-0021
    </action>
   <video file>987654321_replacement.avi</video_file>
   <isrc>USLE10673202</isrc>
   <grid>A10302300042344407</grid>
   <custom_id>000ABC123XYZ</custom_id>
   <title>Doin' Laundry with my Mom.</title>
 /iten status
 <item status version="1">
   <timestamp>1162434288</timestamp>
   <action>
     <command>Claim</command>
     <description>Claim video ownership</description>
     <status>Success</status>
   /action
   <video id>asd92n30</video_id>
   <isrc>USLE10673202</isrc>
   <grid>A10302300042344407</grid>
   <custom id>000ABC123XYZ</custom_id>
   <title>Doin' Laundry with my Mom.</title>
 /item_status
 <item status version="1">
   <timestamp>1162434698</timestamp>
   <<u>action</u>><br><<u>command</u>>Verify</command>
     <description>Verify video submission</description>
     <status>Success</status>
   </action>
   <video id>asd92n30</video id>
   <isrc>USLE10673202</isrc>
   <grid>A10302300042344407</grid>
   <custom_id>000ABC123XYZ</custom_id>
   <title>Doin' Laundry with my Mom.</title>
 /item_status
 -- Status for successful delete action begins here
<item status version="1">
   <timestamp>1162434258</timestamp>
   action
     <command>Delete</command>
     <description>Delete a video</description>
     <status>Success</status>
   </action>
   <video_id>k302t034</video_id>
   <isrc>USREV0500005</isrc>
   <custom_id>5607411</custom_id>
   <title>Unicorns Are Ugly</title>
/item_status
```
 $\alpha$  ,  $\alpha$ 

Google proprietary and confidential. **21 of 30** and  $21$  of 30

# **XML Ted Definitions for Status Reports**

The following tables define the XML tags that may appear in the status report that YouTube posts after processing your feed. The tags are listed in alphabetical order.

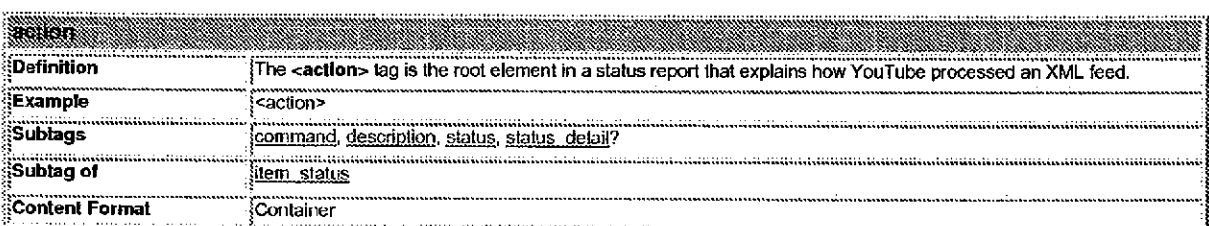

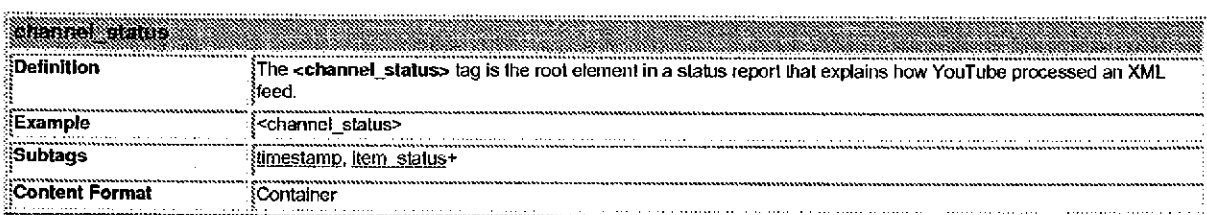

# **THE REAL PROPERTY OF A REAL PROPERTY AND RELEASED FOR THE CONSTRUCTION OF A REAL PROPERTY OF A REAL PROPERTY OF A REAL PROPERTY OF A REAL PROPERTY OF A REAL PROPERTY OF A REAL PROPERTY OF A REAL PROPERTY OF A REAL PROPERT**

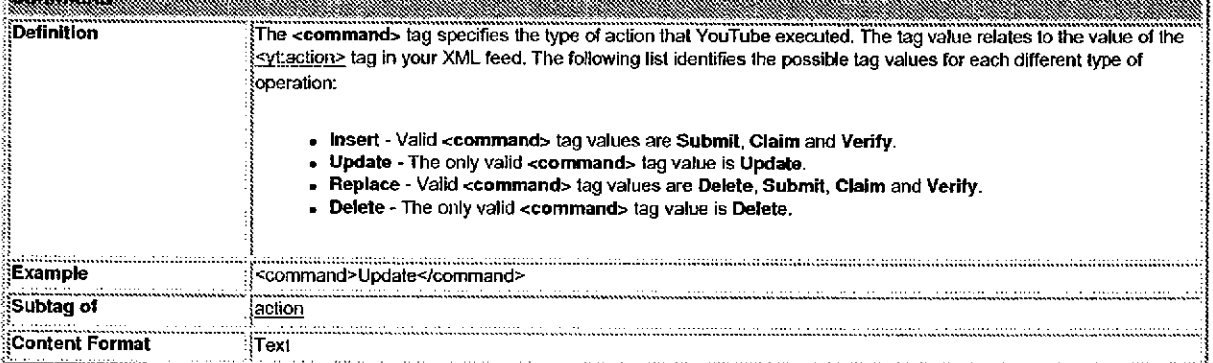

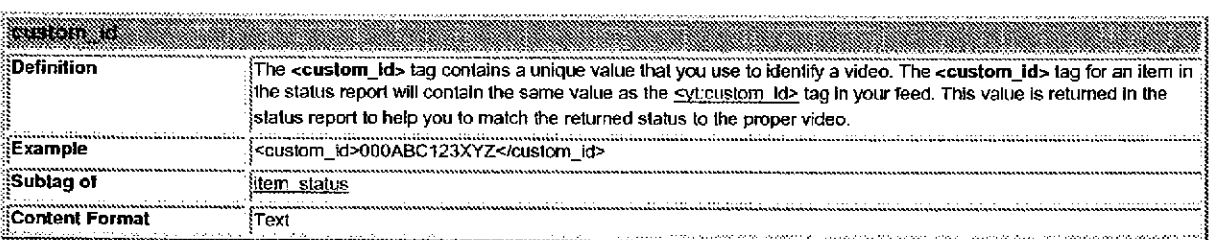

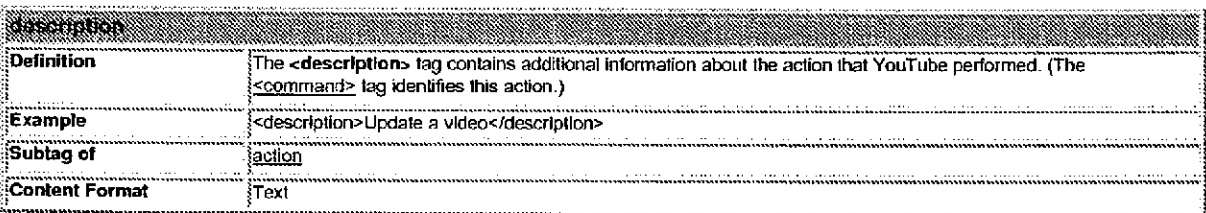

Google proprietary and confidential.

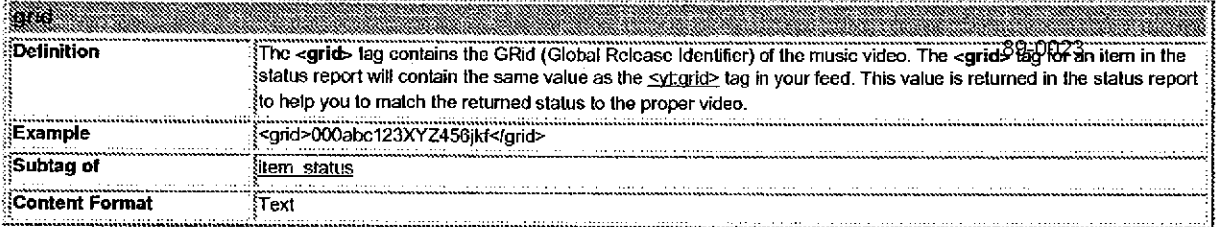

 $\cdot$ 

 $\sim 10^{11}$  km

.<br>Die beschrieden verschieden der Sterne und

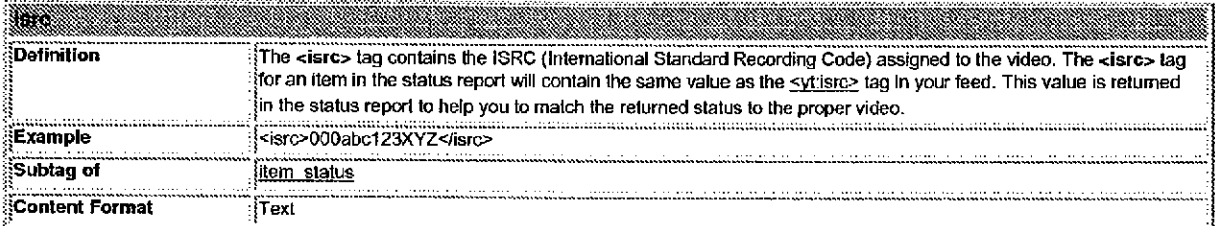

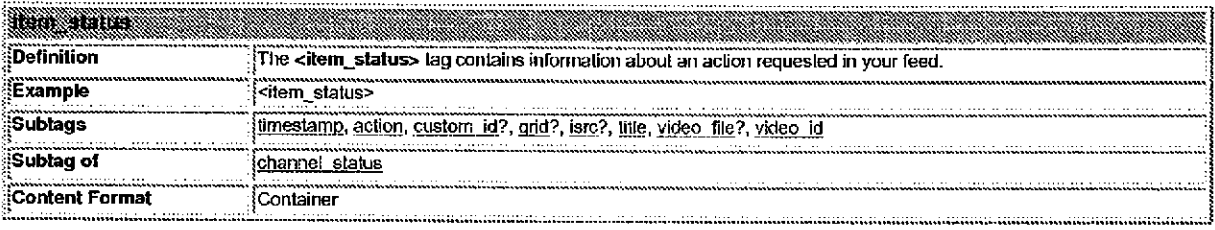

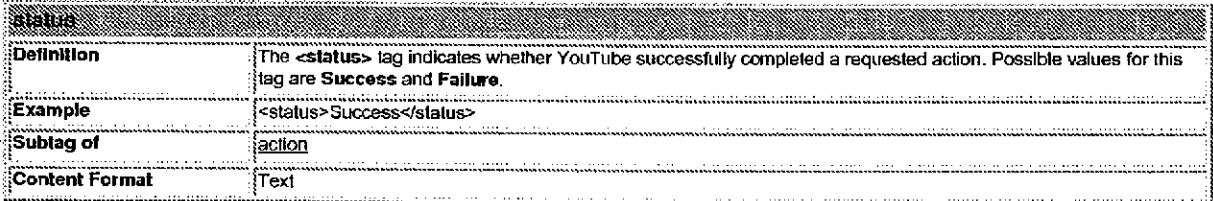

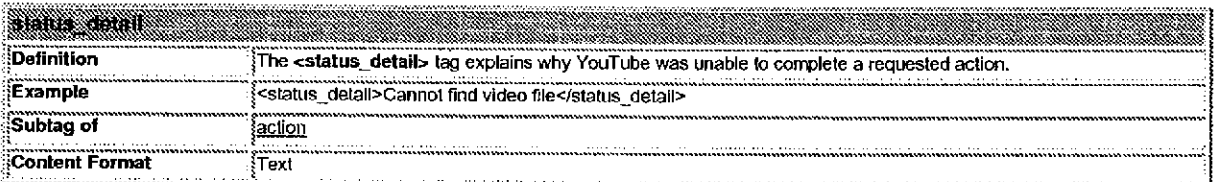

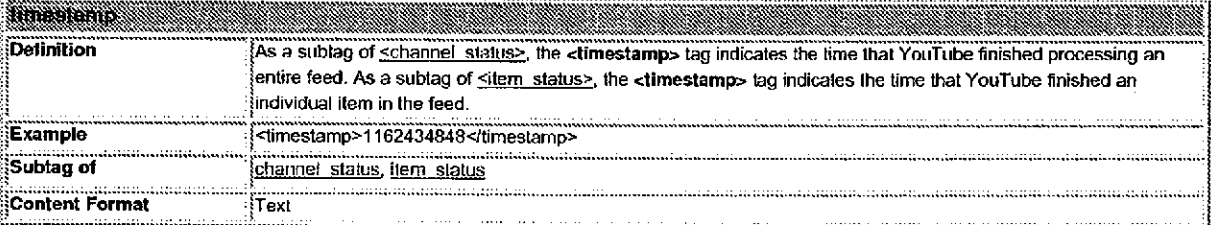

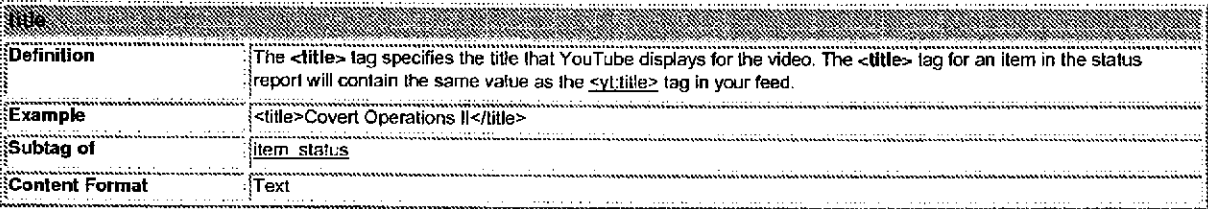

Google proprietary and confidential.

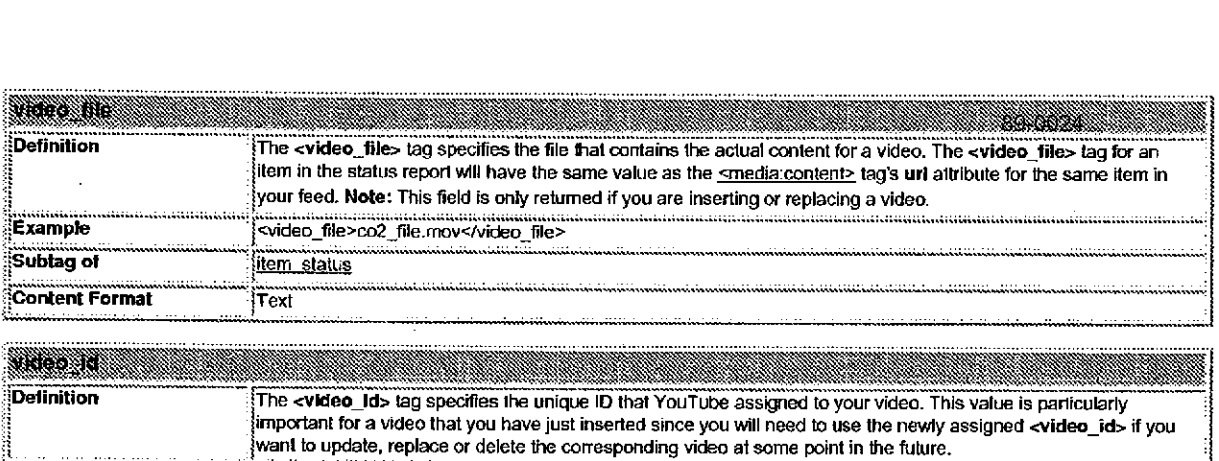

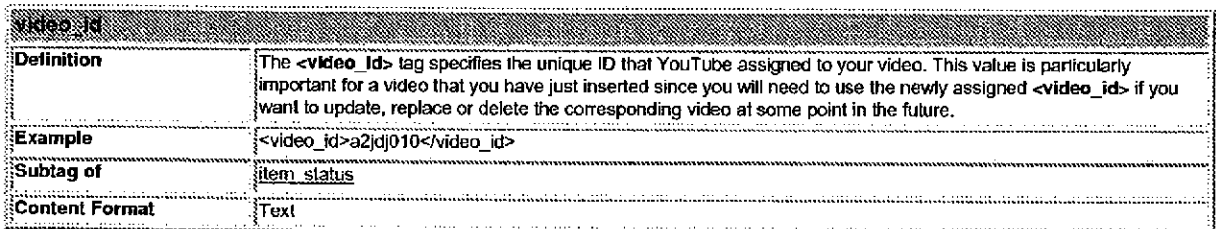

# Appendores

Appendix A - Valid Categories for Video Content

Appendix B - Protecting Copyriohted Material on YouTube

Appendix C - Additional XML Feed Examples

The following list identifies the categories that you may use to classify video content. These categories may be used as

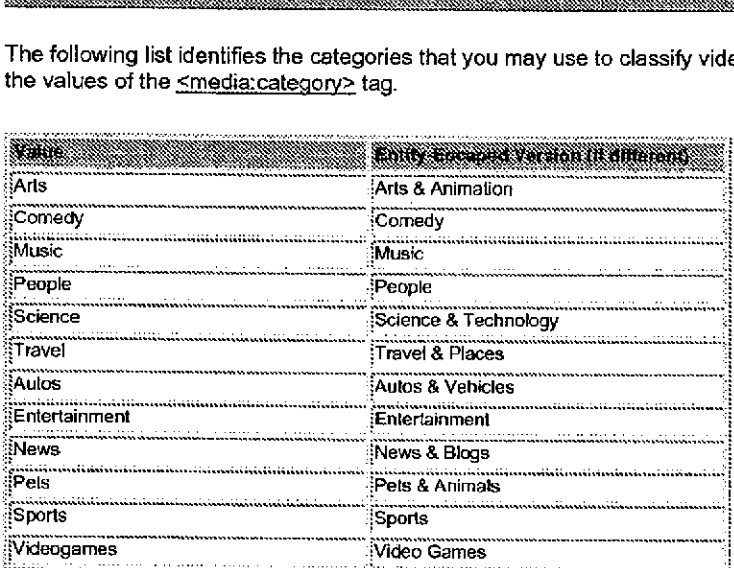

## Appendix B. Protecting Copyrighted Material on You Tibe

Our Claim Your Content system enables YouTube content partners to identify user-submitted content that infringes on their copyrights. Partners can opt to have YouTube remove that user-generated content or they can include the usergenerated content in their revenue-sharing agreement with YouTube. (The <ytugc> tag definition explains how partners can set this policy for individual videos in their feeds.

Coogle proprietay and confidential. 24 of 30

YouTube uses several mechanisms to identify user-generated content that may potentially infringe or content partners' copyrights. The following list briefly discusses two of these mechanisms

- . MD5 Hashes YouTube uses the checksum of the video binary that the user uploads to create an MD5 hash. YouTube then compares that MD5 hash to a database of reference hashes. Hash comparisons work most effectively when two videos are completely identical.
- Audio Fingerprinting YouTube works with Audible Magic to create audio fingerprints for all of our video content. VouTube maintains these fingerprints in database and then compares the fingerprints for new user-submitted videos to the values in the database. Audio fingerprints are extremely robust in matching exact copies of shortform content and are designed to account for minor time discrepancies in the video.

## ADIE IN INCE AGONOMA SAN FEALER INDIA

The following sections contain sample XML feeds for movie videos and TV videos. The Sample XML Feeds section, which appears earlier in this document, contains sample XML feeds for music videos. The XML for different feed types is virtually identical. The primary difference between the samples is in the use of the  $\leq$ ytmovie metadata>,  $\leq$ yt: music metadata> and <u><yt:tv metadata></u> tags, which contain metadata about a particular type of video.

#### XML Exampjes for Movie Videos

Appendix C contains additional XML samples for movie videos and TV videos. The examples for updating movie and TV videos do include a complete set of optional tags.

```
<? xml version="1.0" encoding="UTF-8"?>
<rss version="2.0"
  xmlns:media="http://search.yahoo.com/mrss"
  xmlns: yt="http://www.youtube.com/schemas/yt/0.2">
  <<u>channel</u>>
    <yt:notification email>sandy@example.com, ben@example.com</yt:
notification_email
    <yt:account>
       <vt: username>happypartner</vt: username>
       <yt:password>thec0wq0esm00</yt:password>
    /yt account
    <item>
       <yt:action>Insert</yt:action>
       <yt:account>
         <yt:username>spysrus</yt:username>
         <yt:password>shak3n0tstirr3d</yt:password>
       \langleyt:account>
       <media:title>Covert Operations IT</media:title>
          edia:content url="file:<br><<u>media:description</u> type<br>Ms. World reveals wor<br></media:description><br><media:keywords>covert,<br><<u>media:category</u>>Enterta
       <media:content url="file://co2_file.mov" fileSize="12216320">
          mediadescription type="plain":</r>
            Ms. World reveals world domination plans.
         <media: keywords> covert, operations, spy, pagent</media: keywords>
         <mediatcategory>Entertainment</media:category>
         <media:rating scheme="urn:simple">nonadult</media:rating>
```
Google proprietary and confidental. 25 of 30

```
<media:restriction relationship="allow" type="country">89-0026
      au ca us
    </media:restriction>
  </media:content>
  <yt:date_recorded>2006-06-12</yt:date_recorded>
  <yt:language>en</yt:language>
  <yt: location>
    <yt:country>US</yt:country>
    <yt:zip code>90210</yt:zip_code>
    <yt:location_text>Hollywood, CA</yt:location_text>
  </yt:location>
  <yt:start_time>2007-07-07T07:07:07</yt:start_time>
  <yt:end_time>2007-12-31T00:00:00</yt:end_time>
  <yt:community>
    <yt:allow_comments>Always</yt:allow_comments>
    <yt:allow_responses>Approve</yt:allow_responses>
    <yt:allow_ratings>false</yt:allow_ratings>
    <yt:allow embedding>false</yt:allow_embedding>
  </yt:community>
  <yt:policy>
      <yt:commercial>share</yt:commercial>
      <yt:ugc>block</yt:ugc>
  </yt:policy>
  <yt:movie_metadata>
    <yt:custom_id>000ABC123XYZ</yt:custom_id>
    <yt:title>Covert Operations II (Director's cut)</yt:title>
  </yt:movie_metadata>
\langleitem>
<item>
  <yt:action>Update</yt:action>
  <yt:video_id>a2jdj010</yt:video_id>
  <media:title>Under the Rainbow</media:title>
  <media:content_url="">
    <media:description type="plain">
      Documentary of the Wizard's iron-fisted rule in Oz.
    </media:description>
    <media:keywords>oz, wizard, regime, oppression</media:keywords>
    <media:category>Entertainment</media:category>
    <media:rating scheme="urn:simple">adult</media:rating>
 </media:content>
 <yt:date recorded>2004-03-15</yt:date_recorded>
 <yt:language>en</yt:language>
 <yt:location>
   <ytilocation text>The Land of Oz</ytilocation_text>
 </yt:location>
 <yt:community>
```
<yt:allow comments>Always</yt:allow\_comments>

<yt:allow\_responses>Approve</yt:allow\_responses>

<yt:allow\_ratings>true</yt:allow\_ratings>

Google proprietary and confidential.

```
<yt:allow_embedding>true</yt:allow_embedding>
                                                                 89-0027
      </yt:community>
      <vt:policy>
          <yt:commercial>share</yt:commercial>
          <yt:ugc>share</yt:ugc>
      \langle/vt:policy>
      <vt:movie_metadata>
        <yt:custom_id>000ABC123XYZ</yt:custom_id>
        <yt:title>Under the Rainbow</yt:title>
      </yt:movie_metadata>
    </item>
    <item>
      <yt:action>Replace</yt:action>
      <yt:video_id>1931d03k</yt:video_id>
      <media:title>Beta Squad 7: Lady Nocturne</media:title>
      <media:content url="file://tek_jansen_updated.mp2" fileSize="14296127">
        <media:description type="plain">
          The original Tek Jansen Adventure.
        </media:description>
        <media:keywords>tek, jansen, lady, nocturne</media:keywords>
        <media:category>Entertainment</media:category>
        <media:rating scheme="urn:simple">nonadult</media:rating>
      </media:content>
      <yt:date_recorded>2006-09-12</yt:date_recorded>
      <vt:language>en</yt:language>
      <yt:location>
        <yt:country>US</yt:country>
      </yt:location>
      <yt:community>
        <yt:allow_comments>Always</yt:allow_comments>
        <yt:allow responses>Approve</yt:allow_responses>
        <yt:allow_ratings>true</yt:allow_ratings>
        <yt:allow embedding>true</yt:allow_embedding>
      </yt:community>
      <yt:policy>
          <yt:commercial>share</yt:commercial>
          <yt:ugc>research</yt:ugc>
      </yt:policy>
      <yt:novie metadata>
        <yt:title>Lady Nocturne: A Tek Jansen Adventure</yt:title>
      </yt:movie_metadata>
    </item>
    <item>
      <yt:action>Delete</yt:action>
      <yt:video_id>d9f124h0</yt:video_id>
   </item>
 </channel>
\langle/rss>
```
#### **XML Examples for TV Videos**

89-0028

Appendix C contains additional XML samples for movie videos and TV videos. The examples for updating movie and TV videos do include a complete set of optional tags.

```
<?xml version="1.0" encoding="UTF-8"?>
<rss version="2.0"
 xmlns: media="http://search.yahoo.com/mrss"
 xmlns:yt="http://www.youtube.com/schemas/yt/0.2">
  <channel>
    <yt:notification_email>ben@example.com</yt:notification_email>
    <yt:account>
      <yt:username>happypartner</yt:username>
      <yt:password>thec0wg0esm00</yt:password>
   \langle/yt:account>
   <item>
      <yt:action>Insert</yt:action>
      <media:title>Extreme Knitting with Granny Jones</media:title>
      <media:content url="file://extreme_knitting.mov" fileSize="892405865">
        <media: description type="plain">
          Granny Jones knits a smokin' sweater!
        </media:description>
        <media:keywords>knitting, extreme, granny, jones </media:keywords>
        <media:category>Entertainment</media:category>
        <media:rating scheme="urn:simple">adult</media:rating>
     </media:content>
     <yt:date_recorded>2006-05-15</yt:date_recorded>
     <yt:language>en</yt:language>
     <yt:location>
        <yt:country>US</yt:country>
        <yt:location_text>Over the river.</yt:location_text>
     </yt:location>
     <yt:community>
        <yt:allow_comments>Never</yt:allow_comments>
       <yt:allow responses>Never</yt:allow_responses>
       <xt:allow_ratings>false</yt:allow_ratings>
       <yt:allow_embedding>false</yt:allow_embedding>
     </yt:community>
     <yt:policy>
         <yt:commercial>share</yt:commercial>
         <yt:ugc>research</yt:ugc>
     </yt:policy>
     <<u>yt:tv_metadata</u>>
       <yt:custom_id>gj_0308</yt:custom_id>
       <yt:episode_title>Holiday_Sweaters</yt:episode_title>
       <vt:show_title>Extreme Knitting with Granny Jones</yt:show_title>
       <vt:episode>3</yt:episode>
       <yt:season>8</yt:season>
     </yt:tv_metadata>
   </item>
```
Google proprietary and confidential.

```
89-0029
<item>
  <yt:action>Update</yt:action>
  <vt:video id>83kf954j3</yt:video_id>
  <media:title>When Poodles Attack!</media:title>
  <media:content url="">
    <media:description type="plain">
      KILLER poodles are on the loose!
    </media:description>
    <media: keywords>killer, pets, poodle, attack</media: keywords>
    <media:category>Entertainment</media:category>
    <media:rating scheme="urn:simple">adult</media:rating>
  </media:content>
  <yt:date_recorded>2003-02-18</yt:date_recorded>
  <yt:language>en</yt:language>
  <vt_location>
    <yt:country>US</yt:country>
  </yt:location>
  <yt:community>
    <yt:allow_comments>Never</yt:allow_comments>
    <yt:allow_responses>Never</yt:allow_responses>
    <yt:allow_ratings>true</yt:allow_ratings>
    <yt:allow_embedding>false</yt:allow_embedding>
  </yt:community>
  <yt:policy>
      <yt:commercial>share</yt:commercial>
      <yt:ugc>share</yt:ugc>
  </yt:policy>
  <yt:tv_metadata>
    <yt:show title>When Poodles Attack!</yt:show_title>
  </yt:tv_metadata>
</item>
<item>
  <yt:action>Replace</yt:action>
  <yt:video_id>g92df3km2</yt:video_id>
  <media:title>Cooking with Mary Ann Cotton</media:title>
  <media:content url="file://cooking_1252.mov" fileSize="1596833065">
    <media:description type="plain">
      Mary makes a killer holiday feast.
    </media:description>
    <media:keywords>mary, cotton, cooking, feast</media:keywords>
    <media:category>Entertainment</media:category>
    <media:rating scheme="urn:simple">nonadult</media:rating>
  </media:content>
  <yt:date_recorded>2005-03-11</yt:date_recorded>
  <yt:language>en</yt:language>
  <vt:location>
    <yt:country>CA</yt:country>
    <yt:location_text>Toronto</yt:location_text>
```

```
</yt:location>
```

```
<yt:community>
        <yt.allow_comments>Always</yt.allow_comments>89-0030
        <yt:allow responses>Always</yt:allow_responses>
        <yt:allow_ratings>true</yt:allow_ratings>
        <yt:allow embedding>false</yt:allow_embedding>
      \langleyt: community>
      <vt:policy>
          <yt: commercial>share</yt: commercial>
          <yt:ugc>block</yt:ugc>
      </yt:policy>
      <yt:tv_metadata>
        <yt:custom_id>1252</yt:custom_id>
        <yt:episode_title>Killer Holiday Feasts</yt:episode_title>
        <yt:show_title>Cooking with Mary Ann Cotton</yt:show_title>
        <vt:episode>5</yt:episode>
        <yt:season>2</yt:season>
      </yt:tv_metadata>
    /item
    <item>
      <vt:action>Delete</yt:action>
      <yt:video_id>jd941396jf</yt:video_id>
    /item
 Ichannel
\langlerss>
```
 $\mathcal{L} = 0$ 

#### © YouTube, Inc. 2007. All Rights Reserved.

Google proprietary and confidential. 30 of 30